МІНІСТЕРСТВО ОСВІТИ І НАУКИ УКРАЇНИ НАЦІОНАЛЬНИЙ ТЕХНІЧНИЙ УНІВЕРСИТЕТ УКРАЇНИ «КИЇВСЬКИЙ ПОЛІТЕХНІЧНИЙ ІНСТИТУТ імені ІГОРЯ СІКОРСЬКОГО»

# **МАТЕМАТИЧНІ ЗАДАЧІ ЕНЕРГЕТИКИ Частина 1**

*ЗБІРКА ЗАВДАНЬ І ВПРАВ* 

## *ДО ВИКОНАННЯ МОДУЛЬНОГО КОНТРОЛЮ (ДЛЯ СТУДЕНТІВ ДЕННОЇ ФОРМИ НАВЧАННЯ),*

## *ДОМАШНЬОЇ КОНТРОЛЬНОЇ РОБОТИ (ДЛЯ СТУДЕНТІВ ЗАОЧНОЇ ФОРМИ НАВЧАННЯ)*

#### **Навчальний посібник**

*Рекомендовано Методичною радою КПІ ім. Ігоря Сікорського як навчальний посібник для здобувачів ступеня бакалавра за освітньою програмою «Управління, захист та автоматизація енергосистем» спеціальності 141 «Електроенергетика, електротехніка та електромеханіка»*

Укладач: О.В. ХОМЕНКО

Електронне мережне навчальне видання

Київ КПІ ім. Ігоря Сікорського 2022

 Рецензент *КИРИЛЕНКО К. В.*, кандидат техн. наук., доцент кафедра ВДЕ НТУУ «КПІ ім. І. Сікорського»

Відповідальний редактор *ЯНДУЛЬСЬКИЙ О. С.,* доктор техн. наук, професор

*Гриф надано Методичною радою КПІ ім. Ігоря Сікорського (протокол № 6 від 24.06.2022 р.) за поданням Вченої ради Факультету електроенерготехніки та автоматики (протокол 9 від 17.05.2022 р.)*

 Для студентів денної форми навчання навчальним планом передбачено виконання модульної контрольної роботи (МКР), яка може бути розділена на дві складові протягом семестрового контролю. Для студентів заочної форми навчання передбачено виконання однієї домашньої контрольної роботи (ДКР). Метою проведення робіт студентами є закріплення лекційного матеріалу, перевірка уміння практично формувати математичні моделі електричних мереж у формі схем заміщення і систем рівнянь усталеного режиму, уміння застосовувати математичні методи для розв'язання цих систем рівнянь і аналізувати отримані результати.

Наведені типові завдання, приклади виконання завдань, контрольні питання.

Реєстр. № НП 21/22-755. Обсяг 2,5 авт. арк. Національний технічний університет України «Київський політехнічний інститут імені Ігоря Сікорського» проспект Перемоги, 37, м. Київ, 03056 [https://kpi.ua](https://kpi.ua/)

Свідоцтво про внесення до Державного реєстру видавців, виготовлювачів і розповсюджувачів видавничої продукції ДК № 5354 від 25.05.2017 р.

© КПІ ім. Ігоря Сікорського, 2022

## ЗМІСТ

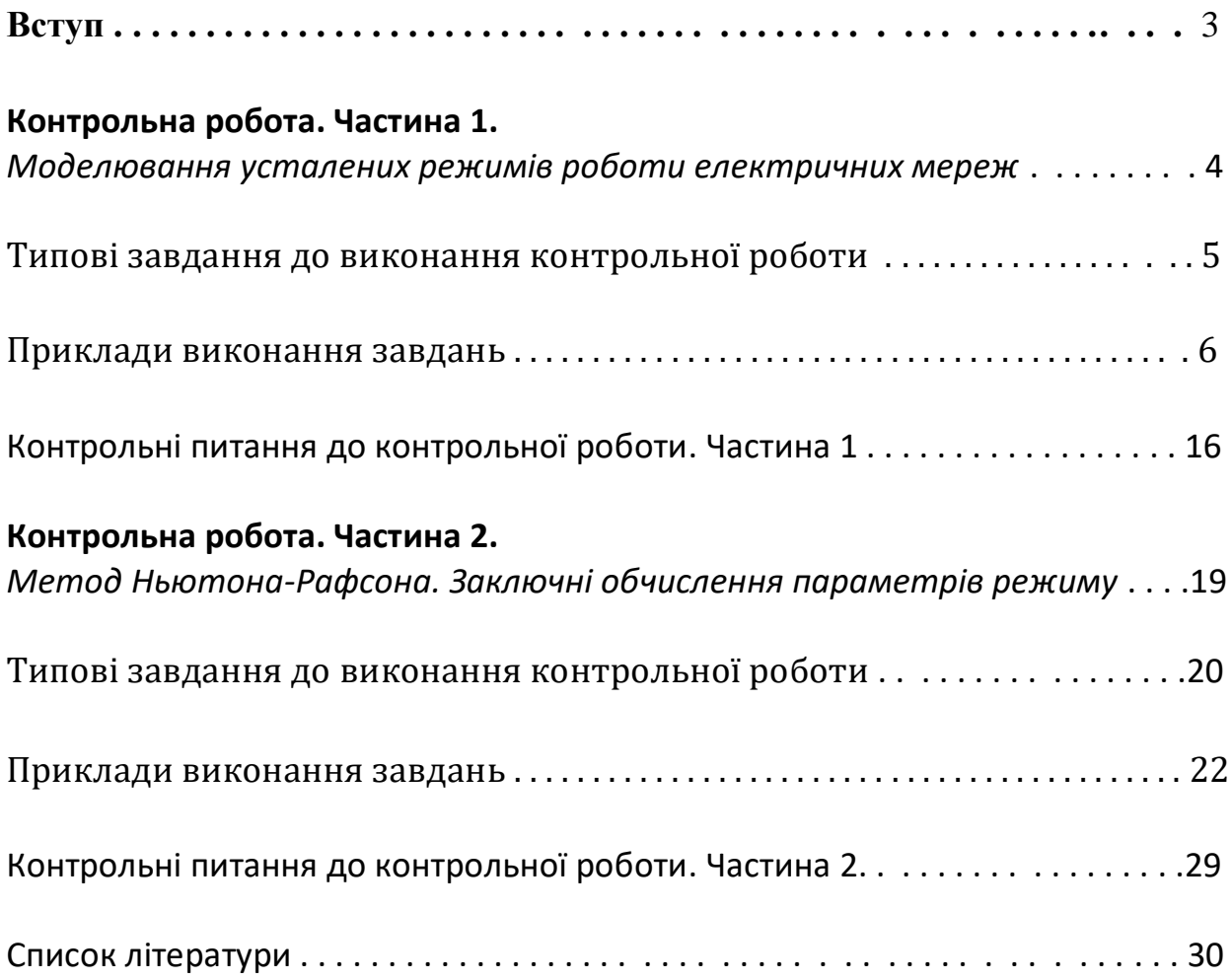

#### *ВСТУП*

Вивчення модулю "Математичні задачі енергетики. Частина 1" проводиться на лекційних заняттях, в навчальних лабораторіях та під час самостійної роботи студентів. Для студентів денної форми навчання учбовим планом передбачено виконання модульної контрольної роботи, для студентів заочної форми навчання домашньої контрольної роботи

Метою виконання контрольної роботи студентами є:

- закріплення лекційного матеріалу;
- перевірка уміння практично формувати моделі схеми електричної мережі у вигляді схем заміщення і розрахункових схем;
- перевірка уміння практично формувати моделі режимів роботи електричної мережі у вигляді систем рівнянь усталеного режиму;
- перевірка уміння застосовувати математичні методи для розв'язання систем лінійних і нелінійних рівнянь усталеного режиму;
- виконання розрахунків і аналіз основних параметрів режимів роботи електричних мереж.

 Кожне завдання контрольної роботи включає теоретичні відомості в обсязі, достатньому для самостійного розв'язання задач.

Результати виконання кожного завдання треба докладно викласти у звіті.

## *Контрольна робота Частина 1*

### *Моделювання усталених режимів роботи електричних систем*

*Перелік типових завдань до виконання Контрольної роботи, частина 1*

 Виконати Завдання для заданої схеми з використанням даних Таблиці 1.2., Таблиці 1.3. і Довідкової таблиці.

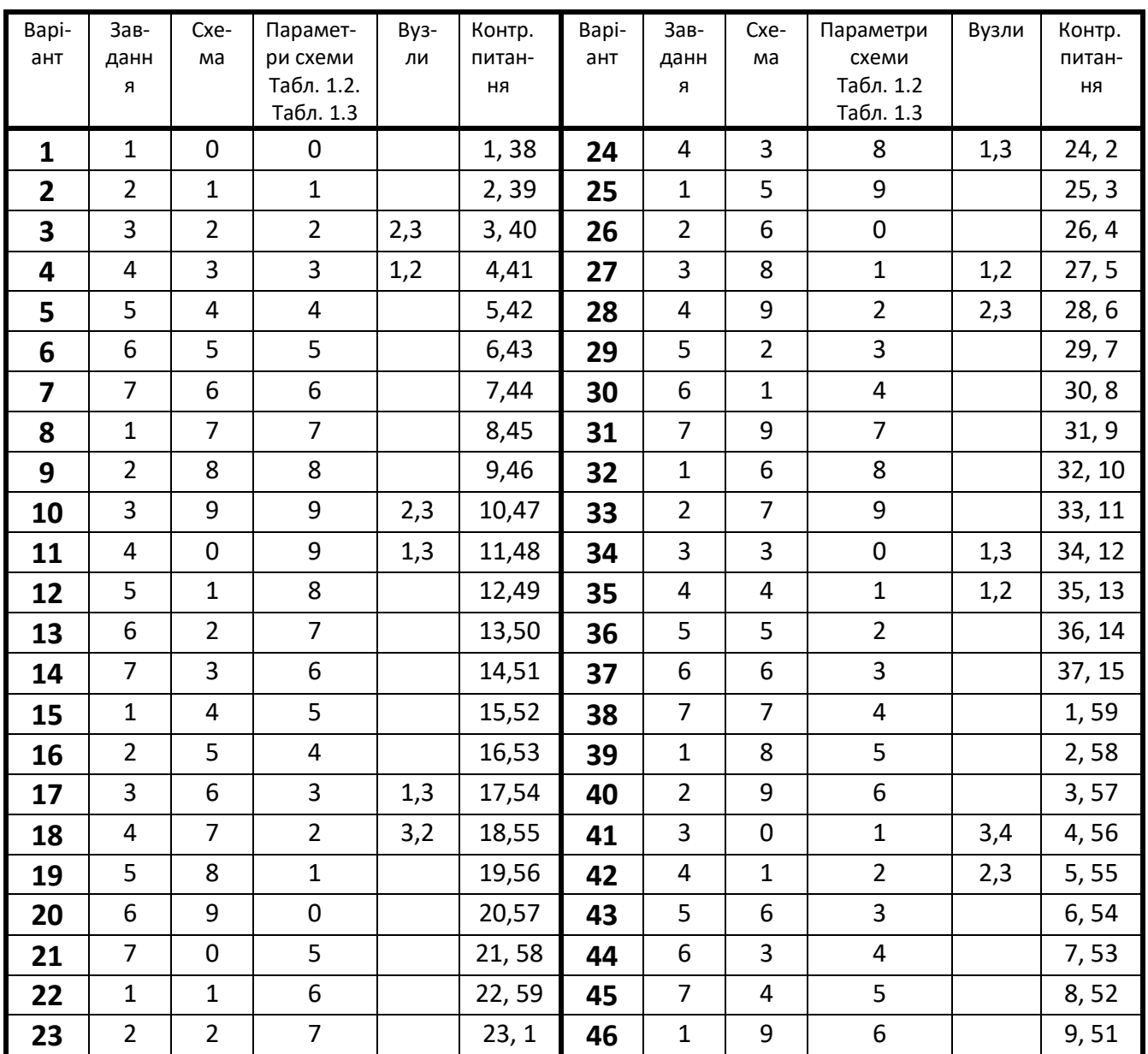

#### *Таблиця 1.1.* Варіанти завдань

#### *ЗАВДАННЯ*

1. Дати докладну характеристику заданої електричної мережі. Скласти повну *схему заміщення* електричної мережі, визначити *параметри* її елементів (з використанням довідкових таблиць). Скласти *розрахункову схему*, сформувати *матрицю провідностей*; Відповісти на контрольні питання.

2. Скласти *систему рівнянь* усталеного режиму в формі балансу *струмів* і у формі балансу *потужностей* (з комплексними складовими) для заданої електричної мережі. Визначити взаємні та власні провідності усіх вузлів мережі, скласти матрицю провідностей.

Відповісти на контрольні питання.

3. Скласти *рівняння* усталеного режиму в формі балансу потужностей (з *дійсними* складовими) в *прямокутних* координатах для *заданих* вузлів електричної мережі.

Визначити власні та взаємні провідності цих вузлів.

Відповісти на контрольні питання.

- 4. Скласти *рівняння* усталеного режиму в формі балансу потужностей (з *дійсними* складовими) в *полярних* координатах для *заданих* вузлів електричної мережі. Визначити власні та взаємні провідності цих вузлів. Відповісти на контрольні питання.
- 5. *Скласти* систему *лінійних* рівнянь усталеного режиму для заданої схеми мережі. Визначити напруги у вузлах мережі, *розв'язавши* систему рівнянь *методом Гауса*.

 Перевірити правильність результату. Провідності ділянок – із Табл. 1.3. Відповісти на контрольні питання.

6. *Скласти* систему *лінійних* рівнянь усталеного режиму для заданої схеми мережі.

 Визначити напруги у вузлах мережі, розв'язавши систему рівнянь методом *подвійної факторизації*. Перевірити правильність результату. Провідності ділянок – із Табл. 1.3. Відповісти на контрольні питання.

7. Для заданої схеми електричної мережі *скласти* систему *нелінійних* рівнянь усталеного режиму у формі *балансу струмів* і визначити напруги у вузлах мережі, розв'язавши систему рівнянь *методом Зейделя* (зробити 3 ітерації розрахунку). Провідності ділянок – із Табл. 1.3. Відповісти на контрольні питання.

*Довідкова таблиця.* Розрахункові дані ПЛ 35-150 кВ зі сталеалюмінієвими

| Переріз                  |                   | $35$ $\mathrm{KB}$   |                                            |                       | 110 кВ                                     |             | 150 кВ       |                                            |             |  |
|--------------------------|-------------------|----------------------|--------------------------------------------|-----------------------|--------------------------------------------|-------------|--------------|--------------------------------------------|-------------|--|
| провода,<br>$\,$ MM $^2$ | $r_{0,OM}$<br>при | $x0,$ O <sub>M</sub> | b0,<br>$\text{C}_{\text{M}} \cdot 10^{-4}$ | x0,<br>O <sub>M</sub> | b0,<br>$\text{C}_{\text{M}} \cdot 10^{-4}$ | q0,<br>Мвар | $x0$ , $O_M$ | b0,<br>$\text{C}_{\text{M}} \cdot 10^{-4}$ | q0,<br>Мвар |  |
|                          | $+20$ °C          |                      |                                            |                       |                                            |             |              |                                            |             |  |
| 35                       | 77,3              | 44,5                 | 2,59                                       |                       |                                            |             |              |                                            |             |  |
| 50                       | 59,2              | 43,3                 | 2,65                                       |                       |                                            |             |              |                                            |             |  |
| 70                       | 42                | 42,0                 | 2,73                                       |                       |                                            |             |              |                                            |             |  |
| 95                       | 31,4              | 41,1                 | 2,81                                       | 42,9                  | 2,65                                       | 3,5         |              |                                            |             |  |
| 120                      | 24,9              | 40,3                 | 2,85                                       | 42,3                  | 2,69                                       | 3,6         | 43,9         | 2,61                                       | 6,5         |  |
| 150                      | 19,5              | 39,8                 | 2,90                                       | 41,6                  | 2,74                                       | 3,65        | 43,2         | 2,67                                       | 6,7         |  |
| 185                      | 15,6              | 38,4                 | 2,96                                       | 40,9                  | 2,82                                       | 3,7         | 42,4         | 2,71                                       | 6,8         |  |
| 240                      | 12                |                      |                                            | 40,1                  | 2,85                                       | 3,75        | 41,6         | 2,75                                       | 6,9         |  |

дротами АС (на 100 км):

## **Варіанти схем електричної мережі**

У всіх схемах опорний вузол – вузол 0

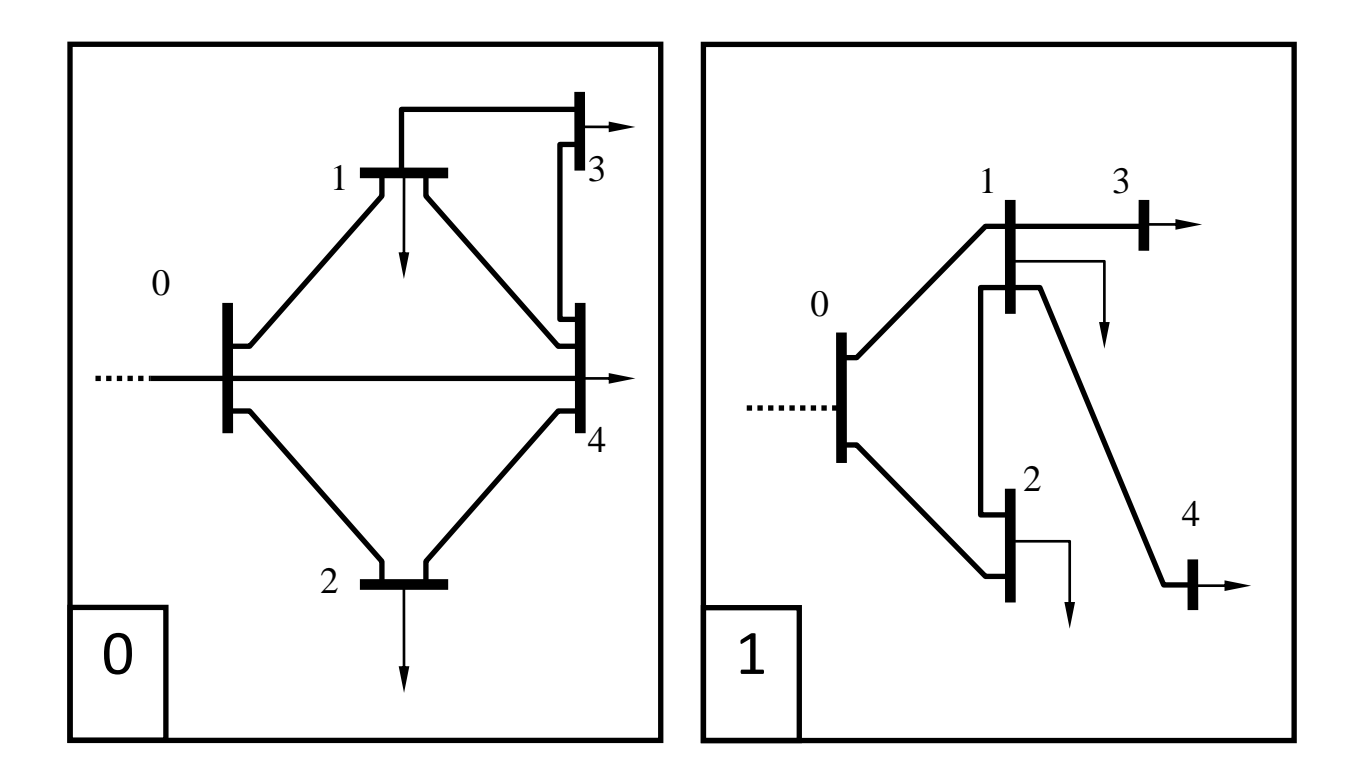

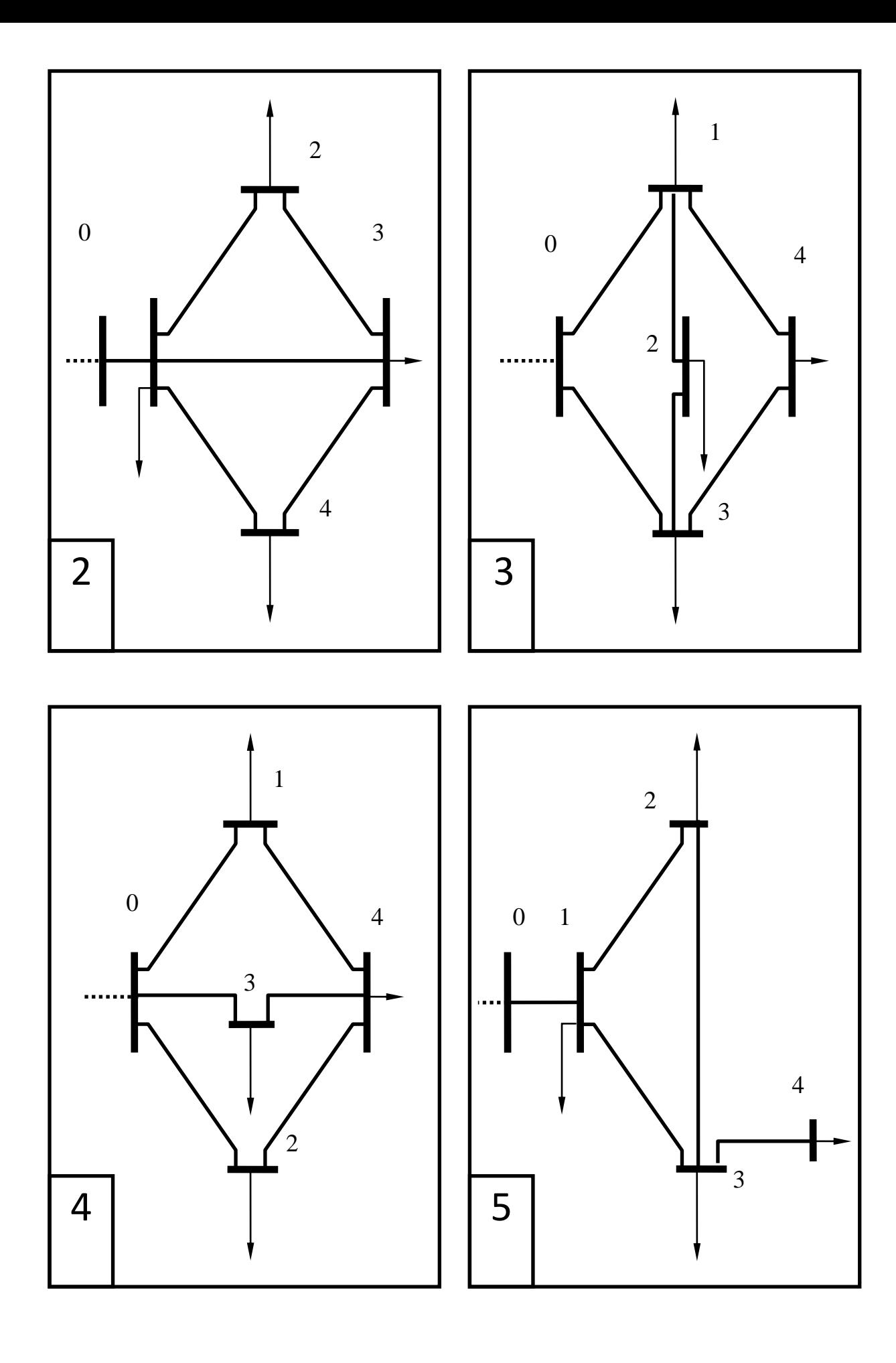

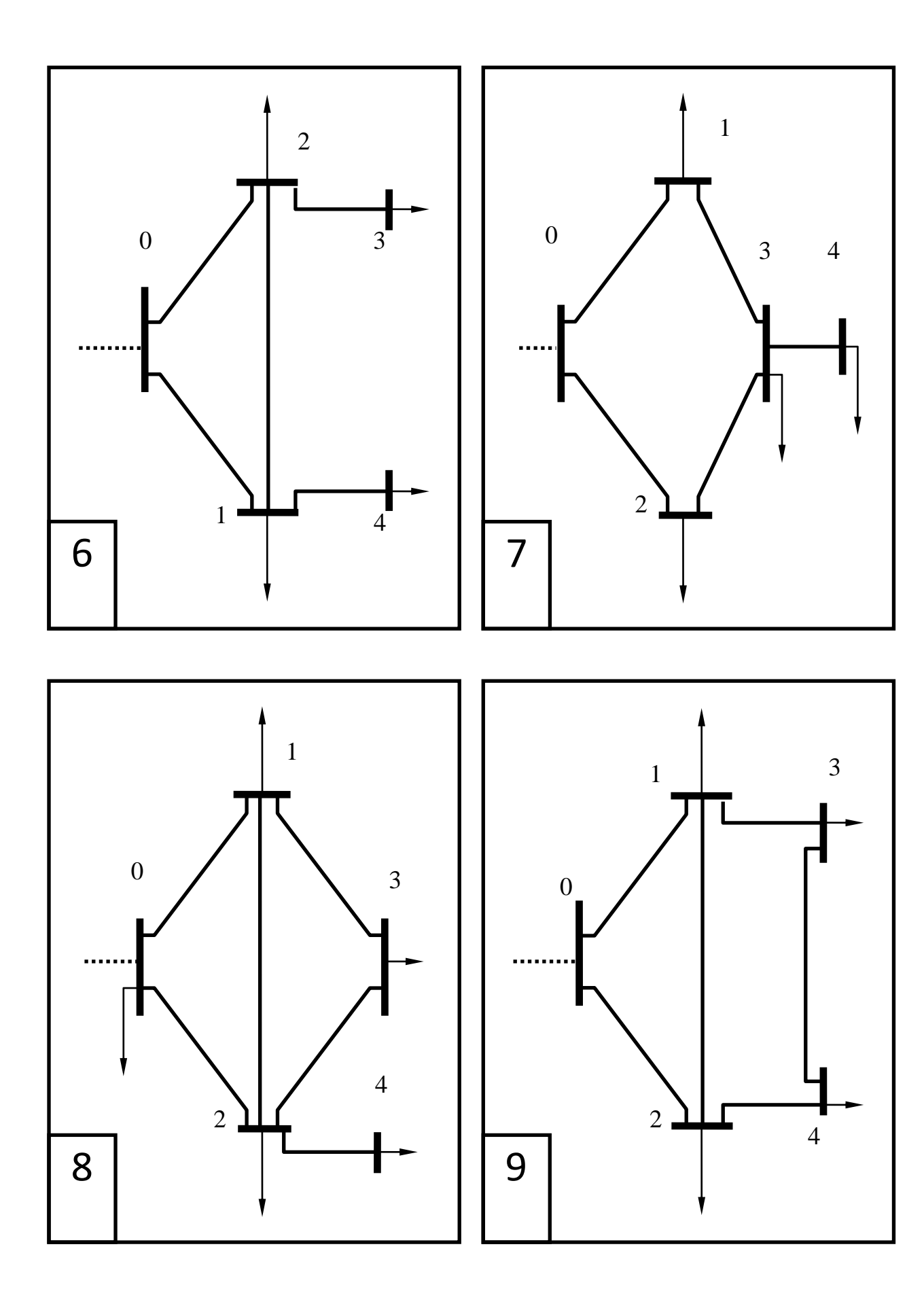

|                  | Варіант                 |                | 0      | $\mathbf{1}$   | $\overline{2}$ | 3              | 4              | 5       | 6      | $\overline{7}$ | 8       | 9              |
|------------------|-------------------------|----------------|--------|----------------|----------------|----------------|----------------|---------|--------|----------------|---------|----------------|
|                  | $U_{HOM, KB}$           |                | 110    | 35             | 110            | 35             | 110            | 35      | 110    | 35             | 110     | 35             |
|                  | $U_{0, K\underline{B}}$ |                | 115    | 37             | 120            | 38             | 118            | 37      | 121    | 38             | 120     | 37             |
| Π                | $0 - 1$                 | M              | AC-120 | AC-120         | AC-95          | AC-95          | AC-120         | AC-95   | AC-150 | AC-95          | AC-150  | AC-120         |
| a                |                         | L              | 25     | 15             | 30             | 20             | 50             | 20      | 50     | 22             | 44      | 30             |
| р                | $0 - 2$                 | M              | AC-95  | AC-95          | AC-120         | AC-120         | AC-120         | AC-120  | AC-120 | AC-120         | AC-120  | AC-120         |
| a                |                         | I              | 30     | 16             | 40             | 25             | 45             | 30      | 40     | 30             | 34      | 25             |
| M                | $0 - 3$                 | M              | AC-120 | AC-95          | AC-95          | AC-95          | AC-95          | AC-95   | AC-120 | AC-95          | AC-150  | AC-95          |
| e<br>Т           |                         | I              | 22     | 13             | 20             | 18             | 34             | 18      | 45     | 21             | 55      | 20             |
| p                | $0 - 4$                 | M              | AC-95  | AC-95          | AC-95          | AC-95          | AC-120         | AC-95   | AC-120 | AC-95          | AC-120  | AC-95          |
| И                |                         | I              | 45     | 12             | 25             | 16             | 38             | 21      | 38     | 18             | 30      | 15             |
| д                | $1 - 2$                 | M              | AC-95  | AC-70          | AC-120         | AC-70          | AC-95          | AC-95   | AC-95  | AC-70          | $AC-95$ | AC-70          |
|                  |                         | I              | 13     | 8              | 36             | 12             | 25             | 15      | 25     | 15             | 20      | 10             |
| Л                | $1 - 3$                 | M              | AC-120 | AC-70          | AC-95          | AC-70          | AC-95          | AC-70   | AC-120 | AC-70          | AC-120  | AC-70          |
| Я                |                         | $\prime$       | 25     | 20             | 26             | 10             | 20             | 12      | 30     | 12             | 38      | 12             |
| н<br>$\mathbf O$ | $1 - 4$                 | M              | AC-95  | AC-95          | AC-95          | AC-95          | AC-120         | $AC-50$ | AC-95  | $AC-50$        | AC-95   | $AC-50$        |
| К                |                         | I              | 40     | 16             | 22             | 21             | 30             | 8       | 28     | 10             | 25      | 6              |
| M                | $2 - 3$                 | M              | AC-95  | AC-95          | AC-95          | AC-70          | AC-95          | AC-70   | AC-95  | AC-70          | AC-95   | AC-95          |
| e                |                         | $\prime$       | 34     | 10             | 15             | 11             | 28             | 10      | 20     | 10             | 21      | 21             |
| р                | $2 - 4$                 | M              | AC-95  | AC-70          | AC-120         | AC-50          | AC-95          | AC-70   | AC-95  | AC-70          | AC-95   | AC-70          |
| е                |                         | I              | 31     | 9              | 30             | $\overline{7}$ | 16             | 15      | 18     | 13             | 15      | 12             |
| Ж                | $3 - 4$                 | M              | AC-95  | AC-70          | AC-95          | AC-70          | AC-95          | AC-70   | AC-95  | AC-70          | AC-95   | AC-95          |
|                  |                         | $\overline{I}$ | 18     | 10             | 21             | 8              | 19             | 10      | 15     | 16             | 22      | 16             |
| П                | $S_1$                   | $P_1$          | 20     | 15             | 25             | 16             | 30             | 10      | 21     | 10             | 28      | 10             |
| $\mathsf O$      |                         | $Q_1$          | 15     | 10             | 16             | 10             | 20             | 6       | 13     | 6              | 18      | 6              |
| T                | S <sub>2</sub>          | P <sub>2</sub> | 16     | 12             | 20             | 8              | 10             | 15      | 20     | 18             | 15      | 15             |
| у<br>Ж           |                         | $Q_{2}$        | 10     | 8              | 13             | 5              | 8              | 10      | 13     | 10             | 10      | 9              |
| H                | $S_3$                   | $P_3$          | 20     | 14             | 15             | 11             | 15             | 13      | 15     | 20             | 18      | 12             |
| O                |                         | $Q_3$          | 13     | $\overline{7}$ | 10             | 6              | $\overline{7}$ | 6       | 10     | 15             | 10      | $\overline{7}$ |
| C                | $S_4$                   | $P_4$          | 16     | 10             | 16             | 10             | 25             | 18      | 25     | 21             | 15      | 13             |
| Т                |                         | $Q_4$          | 10     | 6              | 12             | $\overline{7}$ | 15             | 10      | 15     | 13             | 11      | 9              |
|                  |                         |                |        |                |                |                |                |         |        |                |         |                |

Таблиця 1.2. Дані для розрахунку режиму електричної мережі

| Варіант         | Повздовжні провідності ділянок, См |         |         |         |         |         |         |         |         |         |  |  |
|-----------------|------------------------------------|---------|---------|---------|---------|---------|---------|---------|---------|---------|--|--|
| парамет<br>-рів | $0 - 1$                            | $0 - 2$ | $0 - 3$ | $0 - 4$ | $1 - 2$ | $1 - 3$ | $1 - 4$ | $2 - 3$ | $2 - 4$ | $3 - 4$ |  |  |
| 0               | 0.02                               | 0,01    | 0.05    | 0.01    | 0,04    | 0.04    | 0,04    | 0,04    | 0,04    | 0,04    |  |  |
| $\mathbf{1}$    | 0.04                               | 0.02    | 0.03    | 0.02    | 0,02    | 0.03    | 0,02    | 0,02    | 0,02    | 0,02    |  |  |
| $\overline{2}$  | 0.06                               | 0,02    | 0.04    | 0.01    | 0.05    | 0.06    | 0.05    | 0.05    | 0.05    | 0.05    |  |  |
| 3               | 0.04                               | 0,02    | 0.06    | 0.02    | 0.01    | 0,04    | 0.01    | 0.01    | 0.03    | 0.01    |  |  |
| 4               | 0.03                               | 0,03    | 0.02    | 0,01    | 0.04    | 0.06    | 0.04    | 0.04    | 0.04    | 0.04    |  |  |
| 5               | 0.05                               | 0.04    | 0.02    | 0,03    | 0.03    | 0,01    | 0.03    | 0.03    | 0.03    | 0.03    |  |  |
| 6               | 0.04                               | 0,04    | 0,03    | 0,01    | 0,08    | 0,05    | 0,01    | 0,01    | 0,01    | 0,02    |  |  |
| 7               | 0.06                               | 0.02    | 0.02    | 0.04    | 0.02    | 0.02    | 0.05    | 0.02    | 0.02    | 0.02    |  |  |
| 8               | 0.04                               | 0,02    | 0,08    | 0,02    | 0,02    | 0,05    | 0,02    | 0,06    | 0,02    | 0,02    |  |  |
| 9               | 0.03                               | 0,02    | 0,02    | 0,04    | 0,02    | 0,06    | 0,02    | 0,07    | 0,07    | 0,01    |  |  |

*Таблиця 1.3. Провідності ділянок схеми мережі (для завдань 5, 6, 7)*

При формуванні систем *лінійних* рівнянь усталеного режиму (завдання **5** і **6**) струм у вузлах (права частина рівнянь) обчислити при *номінальній* напрузі .

**Схема** з'єднань електричної мережі:

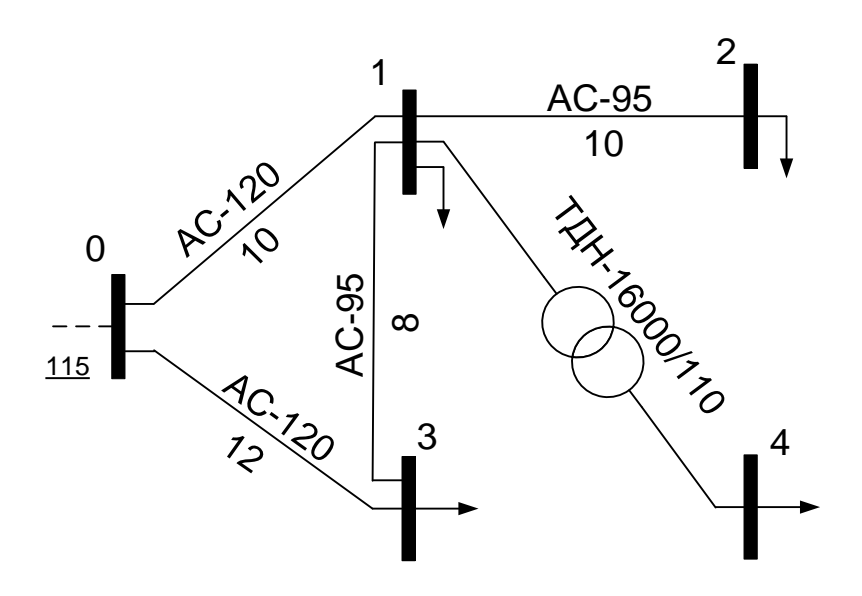

Рисунок 1.1 – Приклад схеми електричних з'єднань

Потужності навантаження у вузлах:

 $S_1 = P_1 + iQ_1 = 3 + i2$  MBA;  $S_2 = P_2 + jQ_2 = 5 + j2$  MBA;  $S_3 = P_3 + iQ_3 = 4 + i3$  MBA;  $S_4 = P_4 + jQ_4 = 3 + j2$  MBA.

Опорний вузол 0;  $U_0 = 115 + i0$  кВ.

*Опис* схеми:

Електрична мережа живиться від шин підстанції (опорний вузол 0), включає елементи двох класів напруг:

- 110 кВ вузли 0,1,2 і 3; ділянки 0-1, 1-2, 0-3, 1-3;
- 35 кВ вузол 4.

Схема складається із чотирьох ЛЕП–110 кВ і одного понижувального трансформатора. Схема замкнена, має один контур, який створений лініями 0-1, 1-3, 0-3 і дві радіальні лінії. ЛЕП виконані сталеалюмінієвими дротами марок АС-120 і АС-95. Тип трансформатора – ТДН-16000/110, його потужність 16000 кВА, напруга обмотки ВН - 110 кВ, обмотки НН - 35 кВ.

У вузлах мережі підключені споживачі електроенергії, задані постійними потужностями  $S_1$ ,  $S_2$ ,  $S_3$ ,  $S_4$ .

Повна схема заміщення електричної мережі Рис. 1.1. для розрахунків усталених режимів роботи складається із схем заміщення її елементів:

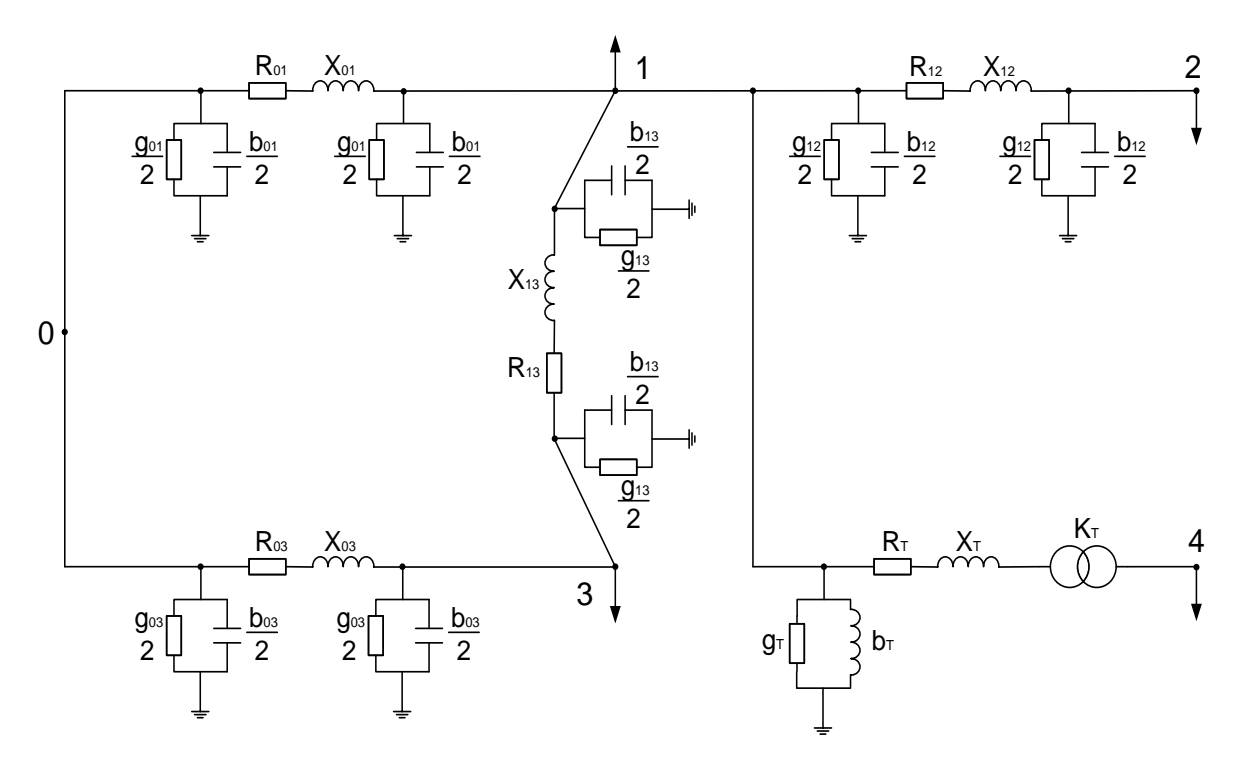

Рисунок 1.2 – Повна схема заміщення електричної мережі

В схемах заміщення електричних мереж напругою, нижчою за 330 кВ, можна не враховувати параметр  $g_{ij}$  – активну складову поперечної провідності ЛЕП. Тоді спрощена схема заміщення заданої мережі 110-35 кВ набуває вигляду:

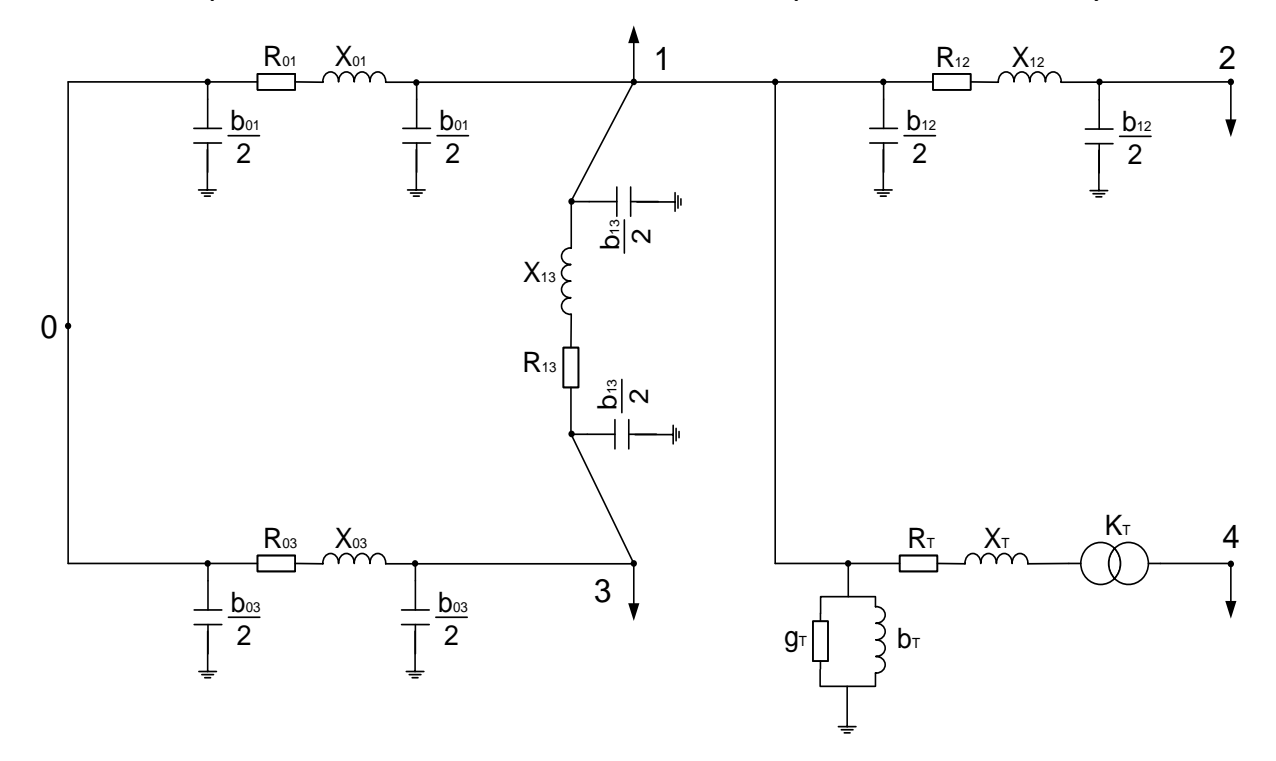

Рисунок 1.3. – Спрощена схема заміщення

Схема заміщення заданої електричної мережі характеризується такими параметрами:

– повздовжні параметри: опори ділянок ЛЕП і трансформатора, коефіцієнт трансформації :

$$
Z_{ij} = R_{ij} + jX_{ij};
$$
\n
$$
Z_{T} = R_{T} + jX_{T};
$$
\n
$$
K_{Thom} = U_{BH}/U_{HH};
$$
\n
$$
T_{F} = R_{T} + jX_{T};
$$
\n
$$
K_{Thom} = U_{BH}/U_{HH};
$$
\n
$$
T_{F} = I_{F} - jX_{H};
$$
\n
$$
T_{F} = I_{F} - jX_{H};
$$
\n
$$
T_{F} = I_{F} - jX_{H};
$$
\n
$$
T_{F} = I_{F} - jX_{H};
$$
\n
$$
T_{F} = I_{F} - jX_{H};
$$
\n
$$
T_{F} = I_{F} - jX_{H};
$$
\n
$$
T_{F} = I_{F} - jX_{H};
$$
\n
$$
T_{F} = I_{F} - jX_{H};
$$
\n
$$
T_{F} = I_{F} - jX_{H};
$$
\n
$$
T_{F} = I_{F} - jX_{H};
$$
\n
$$
T_{F} = I_{F} - jX_{H};
$$
\n
$$
T_{F} = I_{F} - jX_{H};
$$
\n
$$
T_{F} = I_{F} - jX_{H};
$$
\n
$$
T_{F} = I_{F} - jX_{H};
$$
\n
$$
T_{F} = I_{F} - jX_{H};
$$
\n
$$
T_{F} = I_{F} - jX_{H};
$$
\n
$$
T_{F} = I_{F} - jX_{H};
$$
\n
$$
T_{F} = I_{F} - jX_{H};
$$
\n
$$
T_{F} = I_{F} - jX_{H};
$$
\n
$$
T_{F} = I_{F} - jX_{H};
$$
\n
$$
T_{F} = I_{F} - jX_{H};
$$
\n
$$
T_{F} = I_{F} - jX_{H};
$$
\n
$$
T_{F} = I_{F} - jX_{H};
$$
\n
$$
T_{F} = I_{F} - jX_{H};
$$
\n
$$
T_{F} = I_{F} - jX_{H};
$$
\n
$$
T_{F} = I_{F} -
$$

$$
\mathbf{Y}_{ij}^{\pi} = \mathbf{j} \mathbf{b}_{ij}; \ \mathbf{Y}_{T}^{\pi} = \mathbf{g}_{\tau} + \mathbf{j} \mathbf{b}_{\tau}.
$$

В довідкових таблицях наводяться параметри проводів ЛЕП, параметри трансформаторів.

*Повна матриця* провідностей записується для всіх вузлів електричної мережі. Для схеми Рис. 1.1. її розмірність становить 5×5. Елементами матриці є власні і взаємні провідності вузлів. Власні провідності розташовані на головній діагоналі матриці, обчислюються як сума провідностей всіх ділянок (повздовжніх і поперечних), що з'єднані у вузлі. Взаємні провідності із зворотнім знаком розташовані поза головною діагоналлю на перетині відповідних рядків і стовпців. Якщо вузли не зв'язані між собою, то їх взаємна провідність дорівнює нулю.

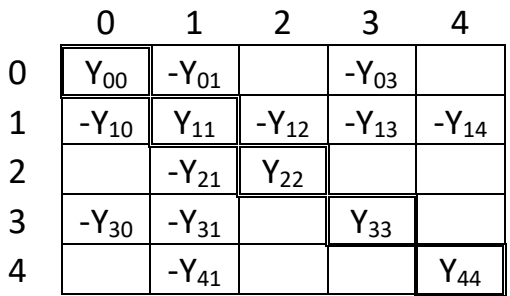

Система комплексних нелінійних рівнянь усталеного режиму у формі балансу струмів має вигляд:

$$
Y \cdot \mathbf{U} = \mathbf{S} / \mathbf{U} + \mathbf{Y}_{\delta} \mathbf{U}_{\delta}.
$$

Рівняння записуються для всіх вузлів мережі, крім опорних (балансуючих). Використовується неповна матриця провідностей Ү:

$$
\begin{bmatrix}\ny_{11} & -y_{12} & -y_{13} & -y_{14} \\
-y_{21} & y_{22} & 0 & 0 \\
-y_{31} & 0 & y_{33} & 0 \\
-y_{41} & 0 & 0 & y_{44}\n\end{bmatrix}\n\begin{bmatrix}\n\dot{U}_1 \\
\dot{U}_2 \\
\dot{U}_3 \\
\dot{U}_4\n\end{bmatrix} =\n\begin{bmatrix}\n\dot{S}_1 / \dot{U}_1 \\
\dot{s}_2 / \dot{U}_2 \\
\dot{s}_3 / \dot{U}_3 \\
\dot{s}_4 / \dot{U}_4\n\end{bmatrix} +\n\begin{bmatrix}\ny_{10} \\
0 \\
y_{30} \\
\dot{Y}_{30} \\
0\n\end{bmatrix}.
$$
 U<sub>0</sub>,

 $a60$ 

$$
\begin{cases}\ny_{11} \vec{U}_1 - y_{12} \vec{U}_2 - y_{13} \vec{U}_3 - y_{14} \vec{U}_4 = \vec{S}_1 / \vec{U}_1 + y_{10} \vec{U}_0; \\
-y_{21} \vec{U}_1 + y_{22} \vec{U}_2 - 0 - 0 = \vec{S}_2 / \vec{U}_2; \\
-y_{31} \vec{U}_1 - 0 + y_{33} \vec{U}_3 - 0 = \vec{S}_3 / \vec{U}_3 + y_{30} \vec{U}_0; \\
-y_{41} \vec{U}_1 - 0 - 0 + y_{44} \vec{U}_4 = \vec{S}_4 / \vec{U}_4.\n\end{cases}
$$

Система комплексних рівнянь усталеного режиму у формі балансу потужностей має вигляд:

$$
\stackrel{*}{U}(\text{YU} - \text{Y}_{\delta} \text{U}_{\delta}) = \stackrel{*}{S}.
$$

Для заданої схеми:

$$
\begin{cases}\n\mathbf{U}_{1}(\mathbf{y}_{11}\dot{\mathbf{U}}_{1} - \mathbf{y}_{12}\dot{\mathbf{U}}_{2} - \mathbf{y}_{13}\dot{\mathbf{U}}_{3} - \mathbf{y}_{14}\dot{\mathbf{U}}_{4} - \mathbf{y}_{10}\dot{\mathbf{U}}_{0}) = \mathbf{S}_{1}; \\
\mathbf{U}_{2}(-\mathbf{y}_{21}\dot{\mathbf{U}}_{1} + \mathbf{y}_{22}\dot{\mathbf{U}}_{2}) = \mathbf{S}_{2}; \\
\mathbf{U}_{3}(-\mathbf{y}_{31}\dot{\mathbf{U}}_{1} + \mathbf{y}_{33}\dot{\mathbf{U}}_{3} - \mathbf{y}_{30}\dot{\mathbf{U}}_{0}) = \mathbf{S}_{3}; \\
\mathbf{U}_{4}(-\mathbf{y}_{41}\dot{\mathbf{U}}_{1} + \mathbf{y}_{44}\dot{\mathbf{U}}_{4}) = \mathbf{S}_{4}.\n\end{cases}
$$

### Завдання З

Система рівнянь балансу потужностей у прямокутних координатах з дійсними складовими формується із відповідних рівнянь з комплексними складовими. Рівняння записуються для всіх вузлів схеми, крім опорного (балансуючого) вузла 0:

$$
\left\{\n\begin{array}{l} \left(y'_{11}U_1^2-U_1^{\prime}[(y'_{10}U_{0}-y''_{10}U_{0}^{\prime})+(y'_{12}U_{2}-y''_{12}U_{2})+(y'_{13}U_{3}-y''_{13}U_{3})+(y'_{14}U_{4}-y''_{14}U_{4})I-U_{11}^{\prime}[(y'_{10}U_{0}^{\prime}-y''_{13}U_{3}^{\prime})+(y'_{14}U_{4}^{\prime})+(y'_{14}U_{4}^{\prime})I_{1}^{\prime}-(y'_{14}U_{4}^{\prime})I_{1}^{\prime}-(y'_{14}U_{4}^{\prime})I_{1}^{\prime}-(y'_{14}U_{4}^{\prime})I_{1}^{\prime})+ \\ \n+ (y'_{12}U_{2}^{\prime}+y''_{12}U_{2}^{\prime})+(y'_{13}U_{3}^{\prime}+y''_{13}U_{3}^{\prime})+(y'_{14}U_{4}^{\prime})I_{1}^{\prime}-(y'_{14}U_{4}^{\prime})I_{1}^{\prime}-(y'_{14}U_{4}^{\prime})I_{1}^{\prime}-(y'_{14}U_{4}^{\prime})I_{1}^{\prime}-(y'_{14}U_{4}^{\prime})I_{1}^{\prime}-(y'_{14}U_{4}^{\prime})I_{1}^{\prime}-(y''_{14}U_{4}^{\prime})I_{1}^{\prime})+ \\ \n+ (y'_{12}U_{2}^{\prime}-y''_{12}U_{4}^{\prime})+ (y'_{13}U_{3}^{\prime}-y''_{13}U_{3}^{\prime})+(y'_{14}U_{4}^{\prime}-y''_{14}U_{4}^{\prime})I_{1}^{\prime})= \\ \n+ (y'_{12}U_{2}^{\prime}-y''_{12}U_{2}^{\prime})+(y'_{13}U_{3}^{\prime}-y''_{13}U_{3}^{\prime})+(y'_{14}U_{4}^{\prime}-y''_{14}U_{4}^{\prime})I_{1}^{\prime})= \\ \n+ (y'_{12}U_{2}^{\prime}-y''_{12}U_{2}^{\prime})+(y'_{13}U_{3}^{\prime}-y''_{13}U_{3}^{\prime})+(y'_{
$$

Система рівнянь *балансу потужностей* у *полярних* координатах *з дійсними* складовими формується із відповідних рівнянь з комплексними складовими. Рівняння записуються для всіх вузлів схеми, крім опорного (балансуючого) вузла 0:

$$
\int \int_{u}^{u} U_{1}^{2} - U_{1} [U_{0} (y_{10}^{\prime} \cos(\theta 1 - \theta 0) + y_{10}^{\prime\prime} \sin(\theta 1 - \theta 0)) + U_{2} (y_{12}^{\prime} \cos(\theta 1 - \theta 2) + y_{12}^{\prime\prime} \sin(\theta 1 - \theta 2)) + U_{3} (y_{12}^{\prime} \cos(\theta 1 - \theta 3) + y_{13}^{\prime\prime} \sin(\theta 1 - \theta 3)) + U_{4} (y_{14}^{\prime} \cos(\theta 1 - \theta 4) + y_{14}^{\prime\prime} \sin(\theta 1 - \theta 4))] = P1;
$$
\n
$$
y_{11}^{\prime\prime} U_{1}^{2} + U_{1} [U_{0} (y_{10}^{\prime} \sin(\theta 1 - \theta 0) - y_{10}^{\prime\prime} \cos(\theta 1 - \theta 0)) + U_{2} (y_{12}^{\prime} \sin(\theta 1 - \theta 2) - y_{12}^{\prime\prime} \cos(\theta 1 - \theta 2)) + U_{3} (y_{13}^{\prime\prime} \sin(\theta 1 - \theta 4) - y_{14}^{\prime\prime} \cos(\theta 1 - \theta 4))] = -Q1;
$$
\n
$$
y_{21}^{\prime} U_{2}^{2} - U_{2} [U_{1} (y_{21}^{\prime} \cos(\theta 2 - \theta 1) + y_{21}^{\prime\prime} \sin(\theta 2 - \theta 1)]] = P2;
$$
\n
$$
y_{22}^{\prime} U_{2}^{2} + U_{2} [U_{1} (y_{21}^{\prime} \sin(\theta 2 - \theta 1) - y_{21}^{\prime\prime} \cos(\theta 2 - \theta 1)]] = -Q2;
$$
\n
$$
y_{33}^{\prime} U_{3}^{2} - U_{3} [U_{0} (y_{32}^{\prime} \cos(\theta 3 - \theta 0) + y_{33}^{\prime\prime} \sin(\theta 3 - \theta 0)) +
$$
\n
$$
+ U_{1} (y_{31}^{\prime} \cos(\theta 3 - \theta 1) + y_{31}^{\prime\prime} \sin(\theta 3 - \theta 1)]] = P3;
$$
\n
$$
y_{33}^{\prime
$$

Система комплексних нелінійних рівнянь усталеного режиму у формі балансу струмів:

$$
\begin{cases}\n\mathbf{y}_{11} \dot{\mathbf{U}}_1 - \mathbf{y}_{12} \dot{\mathbf{U}}_2 - \mathbf{y}_{13} \dot{\mathbf{U}}_3 - \mathbf{y}_{14} \dot{\mathbf{U}}_4 = -\dot{\mathbf{S}}_1 / \dot{\mathbf{U}}_1 + \mathbf{y}_{10} \dot{\mathbf{U}}_0; \\
-\mathbf{y}_{21} \dot{\mathbf{U}}_1 + \mathbf{y}_{22} \dot{\mathbf{U}}_2 - 0 - 0 = -\dot{\mathbf{S}}_2 / \dot{\mathbf{U}}_2; \\
-\mathbf{y}_{31} \dot{\mathbf{U}}_1 - 0 + \mathbf{y}_{33} \dot{\mathbf{U}}_3 - 0 = -\dot{\mathbf{S}}_3 / \dot{\mathbf{U}}_3 + \mathbf{y}_{30} \dot{\mathbf{U}}_0; \\
-\mathbf{y}_{41} \dot{\mathbf{U}}_1 - 0 - 0 + \mathbf{y}_{44} \dot{\mathbf{U}}_4 = -\dot{\mathbf{S}}_4 / \dot{\mathbf{U}}_4.\n\end{cases}
$$

Для переходу до струмів і, відповідно до лінійних рівнянь, обчислимо приблизні значення вузлових струмів при заданих потужностях і номінальній напрузі.

Система лінійних рівнянь усталеного режиму у формі балансу струмів набуває ВИГЛЯДУ:

$$
\begin{cases}\n\mathbf{y}_{11} \dot{\mathbf{U}}_1 - \mathbf{y}_{12} \dot{\mathbf{U}}_2 - \mathbf{y}_{13} \dot{\mathbf{U}}_3 - \mathbf{y}_{14} \dot{\mathbf{U}}_4 = \mathbf{y}_1; \\
-\mathbf{y}_{21} \dot{\mathbf{U}}_1 + \mathbf{y}_{22} \dot{\mathbf{U}}_2 - \mathbf{0} - \mathbf{0} = \mathbf{y}_2; \\
-\mathbf{y}_{31} \dot{\mathbf{U}}_1 - \mathbf{0} + \mathbf{y}_{33} \dot{\mathbf{U}}_3 - \mathbf{0} = \mathbf{y}_3; \\
-\mathbf{y}_{41} \dot{\mathbf{U}}_1 - \mathbf{0} - \mathbf{0} + \mathbf{y}_{44} \dot{\mathbf{U}}_4 = \mathbf{y}_4.\n\end{cases}
$$

Систему рівнянь розв'язуємо методом Гауса із зворотнім ходом.

І. Прямий хід метода Гауса.

Необхідно виконати три кроки виключення невідомих.

На першому кроці перетворюємо рівняння 2, 3 і 4 системи так, щоб виключити із них невідому U<sub>1</sub>.

В результаті виконання першого кроку виключення невідомих ( $\vec{v}$ ), отримуємо еквівалентну систему рівнянь:

$$
\begin{cases}\n\mathbf{y}_{11} \dot{\mathbf{U}}_1 - \mathbf{y}_{12} \dot{\mathbf{U}}_2 - \mathbf{y}_{13} \dot{\mathbf{U}}_3 - \mathbf{y}_{14} \dot{\mathbf{U}}_4 = \mathbf{J}_1; \\
0 + \mathbf{y}_{22}^{(1)} \dot{\mathbf{U}}_2 - \mathbf{y}_{23}^{(1)} \dot{\mathbf{U}}_3 - \mathbf{y}_{24}^{(1)} \dot{\mathbf{U}}_4 = \mathbf{J}_2; \\
0 - \mathbf{y}_{32}^{(1)} \dot{\mathbf{U}}_2 + \mathbf{y}_{33}^{(1)} \dot{\mathbf{U}}_3 - \mathbf{y}_{34}^{(1)} \dot{\mathbf{U}}_4 = \mathbf{J}_3; \\
0 - \mathbf{y}_{42}^{(1)} \dot{\mathbf{U}}_2 - \mathbf{y}_{43}^{(1)} \dot{\mathbf{U}}_3 + \mathbf{y}_{44}^{(1)} \dot{\mathbf{U}}_4 = \mathbf{J}_4, \n\end{cases}
$$

На другому кроці виключення невідомих перетворюємо рівняння 3 і 4 еквівалентної системи так, щоб виключити з них невідому  $\vec{u}$ .

В результаті виконання другого кроку виключення невідомих отримуємо еквівалентну систему рівнянь:

$$
\begin{cases}\n\mathbf{y}_{11} \dot{\mathbf{U}}_1 - \mathbf{y}_{12} \dot{\mathbf{U}}_2 - \mathbf{y}_{13} \dot{\mathbf{U}}_3 - \mathbf{y}_{14} \dot{\mathbf{U}}_4 = J_1; \\
0 + \mathbf{y}_{22}^{(1)} \dot{\mathbf{U}}_2 - \mathbf{y}_{23}^{(1)} \dot{\mathbf{U}}_3 - \mathbf{y}_{24}^{(1)} \dot{\mathbf{U}}_4 = J_2; \\
0 + 0 + \mathbf{y}_{33}^{(2)} \dot{\mathbf{U}}_3 - \mathbf{y}_{34}^{(2)} \dot{\mathbf{U}}_4 = J_3; \\
0 + 0 - \mathbf{y}_{43}^{(2)} \dot{\mathbf{U}}_3 + \mathbf{y}_{44}^{(2)} \dot{\mathbf{U}}_4 = J_4, \n\end{cases}
$$

На *третьому* кроці виключення невідомих перетворюємо рівняння еквівалентної системи так, щоб виключити невідому  $\dot{\mathbf{U}}_3$  із четвертого рівняння.

В результаті виконання останнього, третього кроку виключення невідомих, отримали еквівалентну систему рівнянь із трикутною матрицею коефіцієнтів:

$$
\begin{cases}\n\mathbf{y}_{11} \dot{\mathbf{U}}_1 - \mathbf{y}_{12} \dot{\mathbf{U}}_2 - \mathbf{y}_{13} \dot{\mathbf{U}}_3 - \mathbf{y}_{14} \dot{\mathbf{U}}_4 = \mathbf{J}_1; \\
\mathbf{0} + \mathbf{y}_{22}^{(1)} \dot{\mathbf{U}}_2 - \mathbf{y}_{23}^{(1)} \dot{\mathbf{U}}_3 - \mathbf{y}_{24}^{(1)} \dot{\mathbf{U}}_4 = \mathbf{J}_2; \\
\mathbf{0} + \mathbf{0} + \mathbf{y}_{33}^{(2)} \dot{\mathbf{U}}_3 - \mathbf{y}_{34}^{(2)} \dot{\mathbf{U}}_4 = \mathbf{J}_3; \\
\mathbf{0} + \mathbf{0} - \mathbf{0} + \mathbf{y}_{44}^{(3)} \dot{\mathbf{U}}_4 = \mathbf{J}_4, \n\end{cases}
$$

II. Зворотній хід метода Гауса. Полягає у розв'язанні еквівалентної системи рівнянь і обчисленні значень невідомих напруг.

Розв'язання починаємо із останнього рівняння, звідки знаходимо  $\dot{\mathbf{U}}$ .

Підставляємо це значення в передостаннє рівняння і знаходимо  $\mathbf{U}_i$ .

Підставляємо  $\dot{\mathbf{U}}_i$ і  $\dot{\mathbf{U}}_i$  в друге рівняння і знаходимо  $\dot{\mathbf{U}}_i$ .

Підставивши знайдені значення  $\mathbf{U}_{\alpha}$ ,  $\mathbf{U}_{\alpha}$ і  $\mathbf{U}_{\alpha}$ в перше рівняння, обчислюємо напругу U1.

Цим закінчується зворотній хід метода Гауса.

Для перевірки правильності розв'язання системи рівнянь, необхідно обчисленні значення напруг підставити у всі рівняння вихідної системи.

Система лінійних рівнянь усталеного режиму у формі балансу струмів має вигляд:

$$
\begin{cases}\n\mathbf{y}_{11} \dot{\mathbf{U}}_1 - \mathbf{y}_{12} \dot{\mathbf{U}}_2 - \mathbf{y}_{13} \dot{\mathbf{U}}_3 - \mathbf{y}_{14} \dot{\mathbf{U}}_4 = J_1; \\
-\mathbf{y}_{21} \dot{\mathbf{U}}_1 + \mathbf{y}_{22} \dot{\mathbf{U}}_2 - 0 - 0 = J_2; \\
-\mathbf{y}_{31} \dot{\mathbf{U}}_1 - 0 + \mathbf{y}_{33} \dot{\mathbf{U}}_3 - 0 = J_3; \\
-\mathbf{y}_{41} \dot{\mathbf{U}}_1 - 0 - 0 + \mathbf{y}_{44} \dot{\mathbf{U}}_4 = J_4,\n\end{cases}
$$

Розв'язання системи рівнянь визначаємо у вигляді  $U = Y^{1*}J$ , де  $Y^{1}$ -обернена матриця провідностей.

Для обернення матриці провідностей виконуємо подвійну факторизацію:

1. Формуємо факторизовану матрицю провідностей.

Після виконання чотирьох кроків перетворень отримуємо факторизовану матрицю провідностей.

Її елементами є ненульові елементи факторних матриць.

2. Формуємо факторні матриці і перемножуємо їх.

В результаті перемноження факторних матриць отримуємо обернену матрицю провідностей $Y^1$ . Для перевірки правильності результату треба перемножити вихідну матрицю провідностей і обернену матрицю та отримати одиничну матрицю.

3. Обчислюємо напруги *U* у вузлах мережі. Для цього обернену матрицю провідностей  $Y^{\mathbb{1}}$ множимо на вектор вільних членів системи рівнянь усталеного режиму Ј:

 $U = Y^1 \cdot J$ 

Для перевірки правильності розв'язання системи рівнянь, необхідно обчисленні значення напруг підставити у рівняння вихідної системи.

#### Завдання 7

Нелінійні рівняння усталеного режиму у формі балансу струмів утворюються при завданні у вузлах мережі навантаження або генерації у вигляді постійної потужності S<sub>i</sub>= const.

Система комплексних нелінійних рівнянь усталеного режиму у формі балансу струмів для заданої електричної мережі:

$$
\begin{cases}\ny_{11}\dot{U}_{1}-y_{12}\dot{U}_{2}-y_{13}\dot{U}_{3}-y_{14}\dot{U}_{4}=\dot{\mathbf{S}}_{1}\prime\ddot{\mathbf{U}}_{1}+y_{10}\dot{U}_{0};\\
-y_{21}\dot{U}_{1}+y_{22}\dot{U}_{2}-0-0=\dot{\mathbf{S}}_{2}\prime\ddot{\mathbf{U}}_{2};\\
-y_{31}\dot{U}_{1}-0+y_{33}\dot{U}_{3}-0=\dot{\mathbf{S}}_{3}\prime\ddot{\mathbf{U}}_{3}+y_{30}\dot{U}_{0};\\
-y_{41}\dot{U}_{1}-0-0+y_{44}\dot{U}_{4}=\dot{\mathbf{S}}_{4}\prime\ddot{\mathbf{U}}_{4}.\n\end{cases}
$$

Для розв'язання цієї системи методом Зейделя, її треба перетворити розв'язати кожне рівняння системи відносно однієї із невідомих напруг  $\dot{U}_1$ ,  $\dot{U}_2$ ,  $\dot{U}_3$ ,  $\dot{U}_4$ :

$$
\left\{\begin{array}{l} \dot{\vec{U}}_{1}=(\vec{S}_{1} \cdot \vec{U}_{1}+\vec{Y}_{10} \cdot \vec{U}_{0}+\vec{Y}_{12} \cdot \vec{U}_{2}+\vec{Y}_{13} \cdot \vec{U}_{3}+\vec{Y}_{14} \cdot \vec{U}_{4})/y_{11}; \\ \dot{\vec{U}}_{2}=(\vec{S}_{2} \cdot \vec{U}_{2}+\vec{Y}_{21} \cdot \vec{U}_{1})/y_{22}; \\ \dot{\vec{U}}_{3}=(\vec{S}_{3} \cdot \vec{U}_{3}+\vec{Y}_{30} \cdot \vec{U}_{0}+\vec{Y}_{31} \cdot \vec{U}_{1})/y_{33}; \\ \dot{\vec{U}}_{4}=(\vec{S}_{4} \cdot \vec{U}_{4}+\vec{Y}_{41} \cdot \vec{U}_{1})/y_{44}.\end{array}\right.
$$

Записуємо систему в ітераційній формі відповідно до обчислювальної схеми метода Зейделя:

$$
\begin{cases}\n\dot{\mathbf{U}}_{1}^{(K+1)} = (\mathbf{S}_{1H} / \mathbf{U}_{1}^{(K+1)} + \mathbf{y}_{10} \dot{\mathbf{U}}_{0} + \mathbf{y}_{12} \dot{\mathbf{U}}_{2}^{(K)} + \mathbf{y}_{13} \dot{\mathbf{U}}_{3}^{(K)} + \mathbf{y}_{14} \dot{\mathbf{U}}_{4}^{(K)}) / \mathbf{y}_{11}; \\
\dot{\mathbf{U}}_{2}^{(K+1)} = (\mathbf{S}_{2H} / \mathbf{U}_{2}^{(K+1)} + \mathbf{y}_{21} \dot{\mathbf{U}}_{1}^{(K+1)}) / \mathbf{y}_{22}; \\
\dot{\mathbf{U}}_{3}^{(K+1)} = (\mathbf{S}_{3H} / \mathbf{U}_{3}^{(K+1)} + \mathbf{y}_{30} \dot{\mathbf{U}}_{0}^{(K+1)} + \mathbf{y}_{31} \dot{\mathbf{U}}_{1}^{(K+1)}) / \mathbf{y}_{33}; \\
\dot{\mathbf{U}}_{4}^{(K+1)} = (\mathbf{S}_{4H} / \mathbf{U}_{4}^{(K+1)} + \mathbf{y}_{41} \dot{\mathbf{U}}_{1}^{(K+1)}) / \mathbf{y}_{44}.\n\end{cases}
$$

Підставляємо в цю систему відомі і задані величини - провідності, потужності навантаження у вузлах, напругу в опорному вузлі $\mathbf{\dot{U}_{o}}$ .

Задаємо початкові наближення невідомих напруг. Як початкові приймаємо номінальні значення напруги вузлів:

$$
\begin{aligned}\n\dot{\mathbf{U}}_1^{(0)} &= \mathbf{U}_{1HOM} = 110 + j0 \text{ kB};\\
\dot{\mathbf{U}}_2^{(0)} &= \mathbf{U}_{2HOM} = 110 + j0 \text{ kB};\\
\dot{\mathbf{U}}_3^{(0)} &= \mathbf{U}_{3HOM} = 110 + j0 \text{ kB};\\
\dot{\mathbf{U}}_4^{(0)} &= \mathbf{U}_{4HOM} = 35 + j0 \text{ kB}. \n\end{aligned}
$$

Виконуємо ітерації за методом Зейделя. Точність розрахунків  $\epsilon$  = 0,01 кВ.

*Ітерація 0, к=0.* Підставляємо початкові наближення невідомих в перше рівняння. Підставляємо  $\mathbf{u}^{\mathbf{0}}_{\mathbf{0}}$ і щойно знайдене значення  $\mathbf{u}^{\mathbf{0}}_{\mathbf{0}}$  в друге рівняння. Підставляємо  $U_i$  і  $U_i$  в третє рівняння. Підставляємо  $\overrightarrow{U}_1$  і  $\overrightarrow{U}_4$  в четверте рівняння. Контроль завершення ітераційного розрахунку.  $\mathbf{\dot{U}_{\tiny 2}}^{^{(0)}}$ і щойно знайдене значення  $\mathbf{\dot{U}_{\tiny 1}}^{^{(1)}}$  в д  $\dot{\mathbf{U}}_1$  B (1)  $\mathbf{U}_1^{^{(1)}}$ i  $\mathbf{U}_3^{^{(0)}}$ B 1  $\dot{\text{U}}_{3}$  B 1  $\bigcup_{1}^{\bullet}$  i  $\bigcup_{4}^{\bullet}$  B  $\bullet$  $\overline{\bigcup}_{4}^{\bullet}$  B

Якщо умова завершення не виконується - переходимо до наступної ітерації.

### *КОНТРОЛЬНІ ПИТАННЯ*

- 1. Математична модель електричної мережі. Визначення, порядок формування та експлуатації моделі. Складові моделі;
- 2. Схема заміщення ЛЕП;
- 3. Параметри схеми заміщення ЛЕП, обчислення їх значень;
- 4. Параметри режиму, що характеризують роботу ЛЕП. Їх визначення;
- 5. Схема заміщення двохобмоткового трансформатора;
- 6. Пояснити значення літер і цифр в позначенні типу трансформатора;
- 7. Параметри схеми заміщення трансформатора, обчислення їх значень;
- 8. Параметри режиму, що характеризують роботу трансформатора. Їх визначення;
- 9. Представлення навантажень і генерації в схемах заміщення електричних мереж;
- 10. Порядок формування схеми заміщення електричної мережі;
- 11. Складання розрахункової схеми електричної мережі;
- 12. Структура довідкових таблиць і їх використання.
- 13. Як обчислюється взаємна провідність вузлів;
- 14. Як обчислюється власна провідність вузлів;
- 15. Як враховується трансформатор при обчисленні взаємних та власних Провідностей вузлів;
- 16. Як складається комплексне рівняння усталеного режиму у формі балансу струмів;
	- 17. Як складається комплексне рівняння усталеного режиму у формі

Балансу потужностей;

 18. Які величини входять до складу рівнянь усталеного режиму. Які з них невідомі, які задані;

 19. При яких величинах, заданих у вузлах, формуються лінійні чи нелінійні рівняння усталеного режиму. Як формується права частина рівнянь;

 20. Як складаються рівняння усталеного режиму з дійсними складовими у прямокутних координатах;

 21. Які величини входять до складу рівнянь усталеного режиму з дійсними складовими у прямокутних координатах. Які з них невідомі, які задані;

 22. Як складаються рівняння усталеного режиму з дійсними складовими у полярних координатах;

23. Які величини входять до складу рівнянь усталеного режиму з дійсними складовими у полярних координатах. Які з них невідомі, які задані;

24. Структура матриці провідностей;

25. Властивості матриці провідностей;

26. Обчислення власних і взаємних провідностей вузлів;

27. Що таке опорний по напрузі вузол мережі. Призначення опорного вузла;

28. Як отримати неповну матрицю провідностей. Її розмірність;

29. Чим визначається розмірність системи рівнянь усталеного режиму;

30. Основні форми запису рівнянь усталеного режиму;

31. Як здійснюється перехід від нелінійних рівнянь у формі балансу струмів до рівнянь у формі балансу потужностей;

32. Послідовність складання системи рівнянь усталеного режиму у формі балансу струмів;

33. Послідовність складання системи рівнянь усталеного режиму у формі балансу потужностей;

34. Призначення балансуючого за потужністю вузла. Які величини в ньому задані, які невідомі;

35. Призначення опорного по напрузі вузла. Які величини в ньому задані, які невідомі;

36. Формування системи рівнянь усталеного режиму з дійсними складовими в прямокутних координатах. Розмірність системи; задані, відомі і невідомі величини в рівняннях;

 37. Формування системи рівнянь усталеного режиму з дійсними складовими в полярних координатах. Розмірність системи; задані, відомі і невідомі величини в рівняннях.

 38. Для розв'язання яких систем рівнянь (лінійних чи нелінійних) застосовується метод Гауса;

39.Основні етапи класичного метода Гауса;

40. Який результат перетворень на прямому ході метода Гауса;

- 41. Які перетворення системи рівнянь виконуються на прямому ході метода Гауса;
- 42. Що таке еквівалентна система рівнянь, які перетворення вважаються еквівалентними;
- 43. В чому полягає зворотній хід методу Гауса;
- 44. Як перевірити правильність розв'язання СЛАР;
- 45. Значення яких параметрів режиму отримуємо в результаті розв'язання системи рівнянь усталеного режиму;
- 46. Для розв'язання яких систем рівнянь (лінійних чи нелінійних) застосовується метод подвійної факторизації;
- 47. Факторні матриці. Їх структура, кількість;
- 48.Я к обчислюються елементи факторних матриць;
- 49. Структура факторизованої матриці;
- 50. Як обчислюється обернена матриця провідностей;
- 51. Алгоритм розв'язання СЛАР усталеного режиму методом подвійної факторизації.
- 52. В чому полягає суть методу Зейделя;
- 53. Які перетворення системи рівнянь необхідні для розв'язання її методом Зейделя;
- 54. Що таке ітераційна форма запису системи рівнянь;
- 55. Алгоритм розв'язання системи нелінійних рівнянь усталеного режиму методом Зейделя;
- 56. Які значення напруг вузлів приймаються як початкові наближення;
- 57. Значення яких параметрів режиму визначаються в результаті розв'язання системи рівнянь усталеного режиму;
- 58. Як виконується контроль завершення ітераційного розрахунку;
- 59. Що таке нев'язка рівняння, як визначаються нев'язки. Фізична суть нев'язок рівнянь усталеного режиму;

## *Контрольна робота Частина 2*

### *Розвязання систем рівнянь усталеного режиму методом Ньютона-Рафсона. Заключні обчислення параметрів режиму*

## *Перелік типових завдань до виконання Контрольної роботи. Частина 2*

Виконати Завдання (Таблиця 2.1.) для заданої схеми з використанням даних Таблиці 2.2.

Підготувати відповідь на Контрольне питання.

Таблиця 2.1. Варіанти завдань

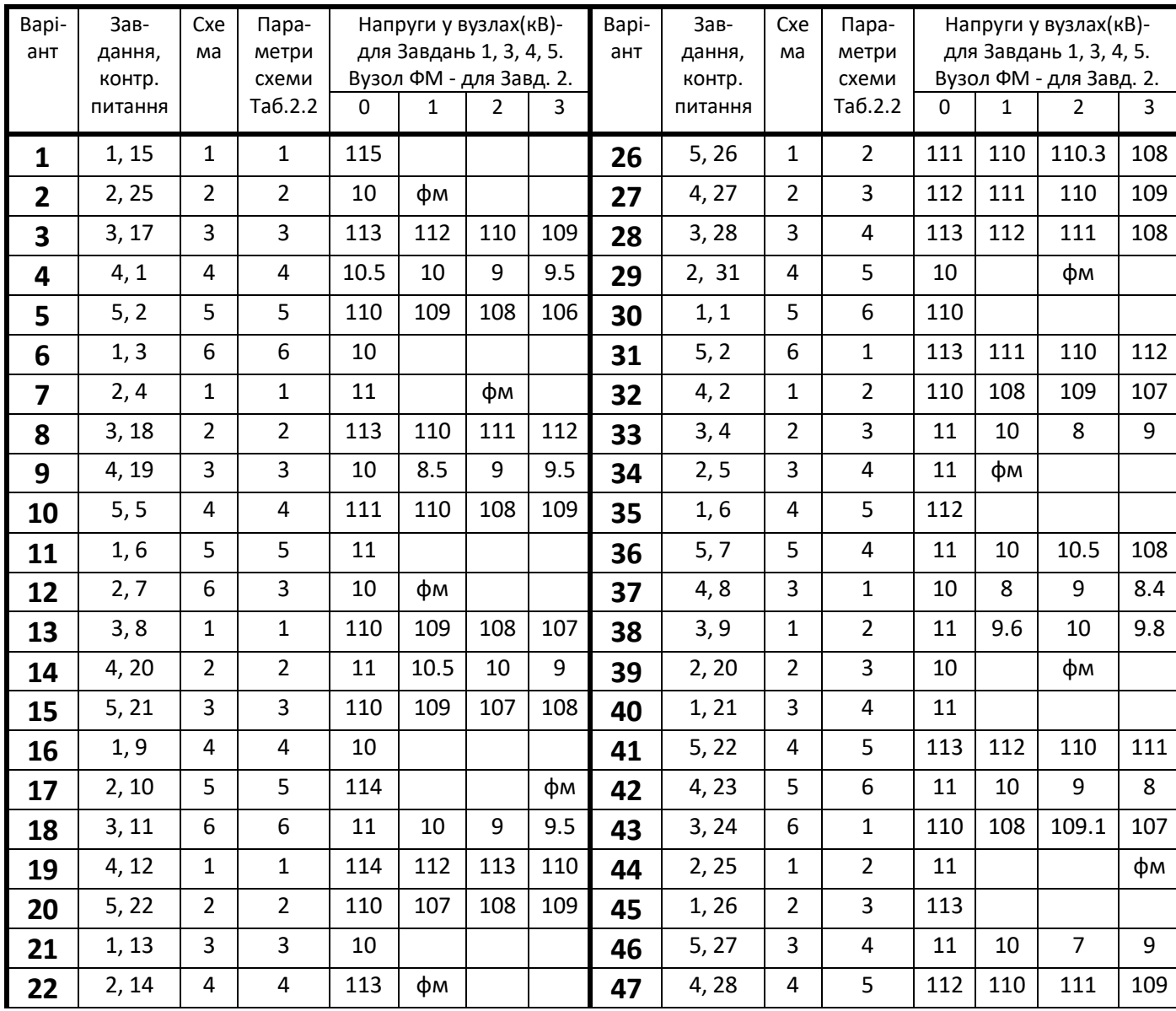

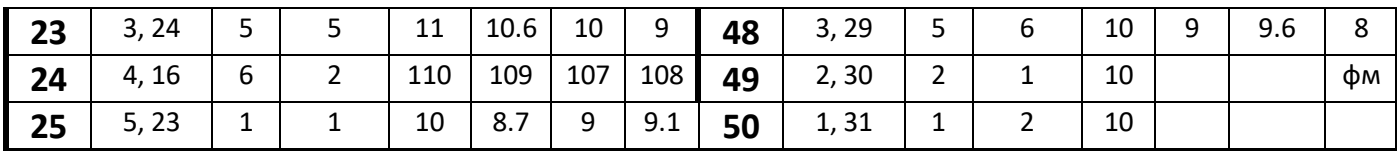

Параметри схем 1 ... 6 наведені у Таблиці 2.2.

#### *ЗАВДАННЯ*

- 1. Для заданої схеми електричної мережі *скласти* систему *нелінійних* рівнянь усталеного режиму у формі *балансу потужностей* і визначити напруги у вузлах мережі, розв'язавши систему рівнянь *методом Ньютона-Рафсона;*
- 2. Сформувати в матричній формі *лініаризовану систему* рівнянь (матриця Якобі, вектори поправок і нев'язок) для заданої схеми мережі при розрахунках режиму методом Ньютона-Рафсона. Врахувати особливі вузли мережі (ФМu, опорний вузол). Записати аналітичні вирази похідних у складі матриці Якобі.
- 3. Розрахувати *струморозподіл* у ділянках заданої мережі, визначити струми у вузлах, перевірити баланс струмів. Результати нанести на схему мережі.
- 4. Визначити *потоки потужності* у ділянках заданої мережі, перевірити баланс потужностей у вузлах. Результати нанести на схему мережі.
- 5. Обчислити *втрати* потужності в елементах заданої електричної мережі. Обчислити *сумарні втрати* активної потужності в мережі.

| Варіант        |         | Повздовжні провідності ділянок, См |             | Активні        |      |      |     |     |      |
|----------------|---------|------------------------------------|-------------|----------------|------|------|-----|-----|------|
| парамет        |         |                                    |             | потужності у   |      |      |     |     |      |
| -piB           |         |                                    |             | вузлах, МВт    |      |      |     |     |      |
|                | $0 - 1$ | $0 - 2$                            | $\mathbf 1$ | $\overline{2}$ | 3    |      |     |     |      |
| $\mathbf{1}$   | 0.02    | 0,01                               | 0.05        | 0.01           | 0,04 | 0.04 | 6   | 9   | 8    |
| $\overline{2}$ | 0.04    | 0.02                               | 0.03        | 0.02           | 0,02 | 0.03 | 0.1 | 0.2 | 0.1  |
| 3              | 0.06    | 0,02                               | 0.04        | 0.01           | 0.05 | 0.06 | 8   | 10  | 9    |
| 4              | 0.04    | 0,02                               | 0.06        | 0.02           | 0.01 | 0,04 | 0.1 | 0.2 | 0.15 |
| 5              | 0.03    | 0,03                               | 0.02        | 0,01           | 0.04 | 0.06 | 7   | 8   | 10   |
| 6              | 0.05    | 0.04                               | 0.02        | 0,03           | 0.03 | 0,01 | 0.2 | 0.2 | 0.1  |

Таблиця 2.2. Дані для розрахунку режимів схем електричних мереж

У всіх схемах *номінальна напруга* вузлів – 110 кВ або 10,5 кВ. У всіх схемах опорний (балансуючий) вузол – вузол 0.

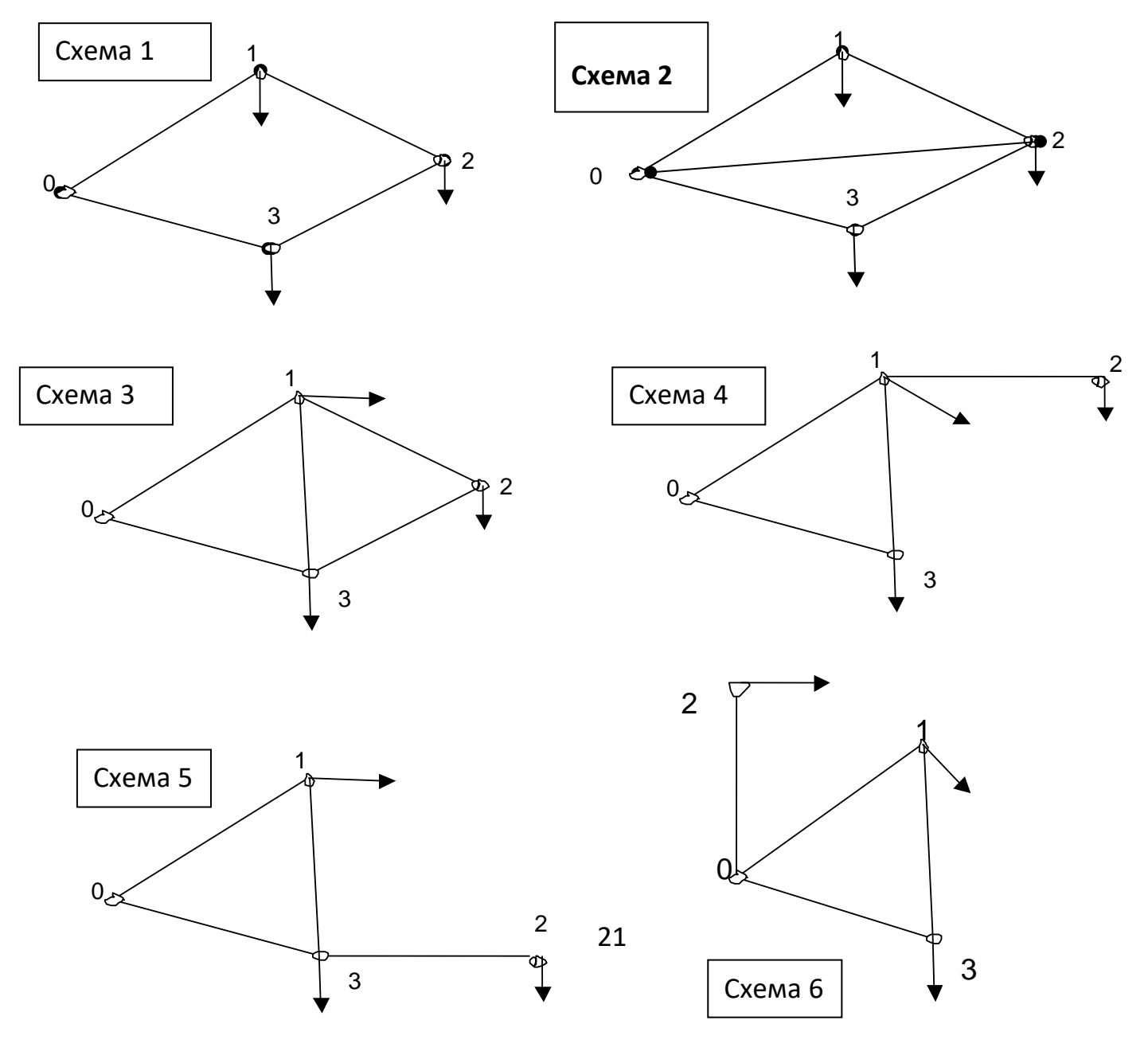

**Схема** з'єднань електричної мережі:

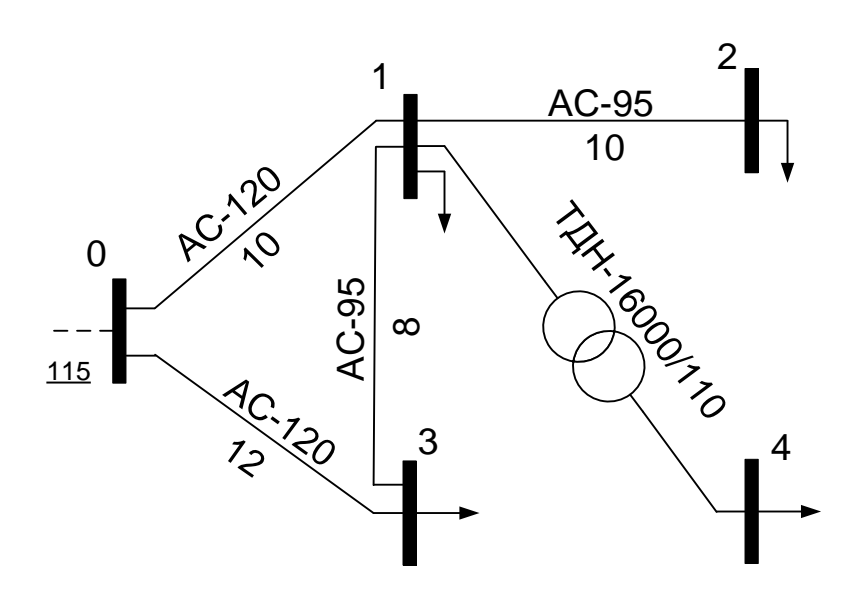

Рисунок 1.2 – Приклад схеми електричних з'єднань

Потужності навантаження у вузлах:

 $S_1 = P_1 + jQ_1 = 3 + j2$  MBA;  $S_2 = P_2 + jQ_2 = 5 + j2$  MBA;  $S_3 = P_3 + jQ_3 = 4 + j3$  MBA;  $S_4 = P_4 + iQ_4 = 3 + i2$  MBA.

Опорний вузол 0;  $U_0 = 115 + j0$  кВ.

Розв'язання системи рівнянь усталеного режиму методом Ньютона-Рафсона передбачає виконання двох послідовних етапів:

- підготовчий етап. Тут визначаються всі аналітичні залежності за якими виконуються обчислення на ітераціях;
- реалізація алгоритму метода.

На *підготовчому* етапі виконуються такі дії:

1. Рівняння системи із дійсними складовими записуються у формі *нев'язок*:

$$
\begin{cases}\n\omega_{pi} = U^2_i \cdot y'_{ii} - U_i \cdot \sum_j U_j \left[ y'_{ij} \cdot \cos\left(\theta_i - \theta_j\right) + y''_{ij} \cdot \sin\left(\theta_i - \theta_j\right) \right] - P_i = 0; \\
\omega_{0i} = U^2_i \cdot y''_{ii} + U_i \cdot \sum_j U_j \left[ y'_{ij} \cdot \sin\left(\theta_i - \theta_j\right) - y''_{ij} \cdot \cos\left(\theta_i - \theta_j\right) \right] + Q_i = 0. \\
i = 1, ..., n.\n\end{cases}
$$

2. Перегрупування рівнянь системи – рівняння балансу активних потужностей  $\mathbf{\omega}_{pi}$ всіх вузлів переставляємо на початок системи:

$$
\begin{cases}\n\omega_{p1} = U_1^2 \cdot y_{11}' - U_1 \cdot \sum_{j=2}^n U_j \left[ y_{1j}' \cdot \cos(\theta_1 - \theta_j) + y_{1j}'' \cdot \sin(\theta_1 - \theta_j) \right] - P_1 = 0; \\
\omega_{p2} = U_2^2 \cdot y_{22}' - U_2 \cdot \sum_{j=1, j\neq 2}^n U_j \left[ y_{2j}' \cdot \cos(\theta_2 - \theta_j) + y_{2j}'' \cdot \sin(\theta_2 - \theta_j) \right] - P_2 = 0; \\
... & \dots & \dots & \dots & \dots & \dots \\
\omega_{pn} = U_n^2 \cdot y_{nn}' - U_n \cdot \sum_{j=1}^{n-1} U_j \left[ y_{nj}' \cdot \cos(\theta_n - \theta_j) + y_{nj}'' \cdot \sin(\theta_n - \theta_j) \right] - P_n = 0; \\
\omega_{Q1} = U_1^2 \cdot y_{11}'' + U_1 \cdot \sum_{j=2}^n U_j \left[ y_{1j}' \cdot \sin(\theta_1 - \theta_j) - y_{1j}'' \cdot \cos(\theta_1 - \theta_j) \right] + Q_1 = 0; \\
\omega_{Q2} = U_2^2 \cdot y_{22}'' + U_2 \cdot \sum_{j=1, j\neq 2}^n U_j \left[ y_{2j}' \cdot \sin(\theta_2 - \theta_j) - y_{2j}'' \cdot \cos(\theta_2 - \theta_j) \right] + Q_2 = 0; \\
... & \dots & \dots & \dots & \dots \\
\omega_{Qn} = U_n^2 \cdot y_{nn}'' + U_n \cdot \sum_{j=1}^{n-1} U_j \left[ y_{nj}' \cdot \sin(\theta_n - \theta_j) - y_{nj}'' \cdot \cos(\theta_n - \theta_j) \right] + Q_n = 0.\n\end{cases}
$$

3. Формування матриці Якобі для системи. Її елементи – часткові похідні від усіх рівнянь системи по всім невідомим величинам. У загальному вигляді структуру матриці можна записати:

$$
A = \begin{bmatrix} \frac{\partial \omega_{p1}}{\partial \theta_{1}} & \frac{\partial \omega_{p1}}{\partial \theta_{2}} & \cdots & \frac{\partial \omega_{p1}}{\partial \theta_{n}} & \frac{\partial \omega_{p1}}{\partial U_{1}} & \frac{\partial \omega_{p1}}{\partial U_{2}} & \cdots & \frac{\partial \omega_{p1}}{\partial U_{n}} \\ \frac{\partial \omega_{p2}}{\partial \theta_{1}} & \frac{\partial \omega_{p2}}{\partial \theta_{2}} & \cdots & \frac{\partial \omega_{p2}}{\partial \theta_{n}} & \frac{\partial \omega_{p2}}{\partial U_{1}} & \frac{\partial \omega_{p2}}{\partial U_{2}} & \cdots & \frac{\partial \omega_{p2}}{\partial U_{n}} \\ \cdots & \cdots & \cdots & \cdots & \cdots \\ \frac{\partial \omega_{pn}}{\partial \theta_{1}} & \frac{\partial \omega_{pn}}{\partial \theta_{2}} & \cdots & \frac{\partial \omega_{pn}}{\partial \theta_{n}} & \frac{\partial \omega_{pn}}{\partial U_{1}} & \frac{\partial \omega_{pn}}{\partial U_{2}} & \cdots & \frac{\partial \omega_{pn}}{\partial U_{n}} \\ \frac{\partial \omega_{01}}{\partial \theta_{1}} & \frac{\partial \omega_{01}}{\partial \theta_{2}} & \cdots & \frac{\partial \omega_{01}}{\partial \theta_{n}} & \frac{\partial \omega_{01}}{\partial U_{1}} & \frac{\partial \omega_{01}}{\partial U_{2}} & \cdots & \frac{\partial \omega_{01}}{\partial U_{n}} \\ \frac{\partial \omega_{02}}{\partial \theta_{1}} & \frac{\partial \omega_{02}}{\partial \theta_{2}} & \cdots & \frac{\partial \omega_{02}}{\partial \theta_{n}} & \frac{\partial \omega_{02}}{\partial U_{1}} & \frac{\partial \omega_{02}}{\partial U_{2}} & \cdots & \frac{\partial \omega_{02}}{\partial U_{n}} \\ \cdots & \cdots & \cdots & \cdots & \cdots \\ \frac{\partial \omega_{0n}}{\partial \theta_{1}} & \frac{\partial \omega_{0n}}{\partial \theta_{2}} & \cdots & \frac{\partial \omega_{0n}}{\partial \theta_{n}} & \frac{\partial \omega_{0n}}{\partial U_{1}} & \frac{\partial \omega_{0n}}{\partial U_{2}} & \cdots & \frac{\partial \omega_{0n}}{\partial U_{n}} \end{bmatrix}
$$

4. Визначення аналітичних виразів похідних у складі матриці Якобі. Для цього виконується аналітичне диференціювання рівнянь системи по всім невідомим величинам *Ө<sup>і</sup>* та *Ui*. В результаті отримуємо вісім типів похідних:

$$
\frac{\partial \omega_{pi}}{\partial \theta_{i}} = U_{i} \sum_{j} U_{j} \left[ y_{ij}^{\prime} \sin \left(\theta_{i} - \theta_{j}\right) - y_{ij}^{\prime\prime} \cos \left(\theta_{i} - \theta_{j}\right) \right];
$$
\n
$$
\frac{\partial \omega_{pi}}{\partial \theta_{j}} = -U_{i} U_{j} \cdot [y_{ij}^{\prime} \cdot \sin \left(\theta_{i} - \theta_{j}\right) - y_{ij}^{\prime\prime} \cdot \cos \left(\theta_{i} - \theta_{j}\right)];
$$
\n
$$
\frac{\partial \omega_{pi}}{\partial U_{i}} = 2 \cdot U_{i} \cdot y_{ii}^{\prime} - \sum_{j} U_{j} \left[ y_{ij}^{\prime} \cdot \cos \left(\theta_{i} - \theta_{j}\right) + y_{ij}^{\prime\prime} \cdot \sin \left(\theta_{i} - \theta_{j}\right) \right];
$$
\n
$$
\frac{\partial \omega_{pi}}{\partial U_{j}} = -U_{i} \left[ y_{ij}^{\prime} \cdot \cos \left(\theta_{i} - \theta_{j}\right) + y_{ij}^{\prime\prime} \cdot \sin \left(\theta_{i} - \theta_{j}\right) \right];
$$
\n
$$
\frac{\partial \omega_{0i}}{\partial \theta_{i}} = U_{i} \cdot \sum_{j} U_{j} \left[ y_{ij}^{\prime} \cdot \cos \left(\theta_{i} - \theta_{j}\right) + y_{ij}^{\prime\prime} \cdot \sin \left(\theta_{i} - \theta_{j}\right) \right];
$$
\n
$$
\frac{\partial \omega_{0i}}{\partial \theta_{j}} = -U_{i} U_{j} \left[ y_{ij}^{\prime} \cdot \cos \left(\theta_{i} - \theta_{j}\right) + y_{ij}^{\prime\prime} \cdot \sin \left(\theta_{i} - \theta_{j}\right) \right];
$$
\n
$$
\frac{\partial \omega_{0i}}{\partial U_{i}} = 2 \cdot U_{i} \cdot y_{ii}^{\prime\prime} + \sum_{j} U_{j} \left[ y_{ij}^{\prime} \cdot \sin \left(\theta_{i} - \theta_{j}\right) - y_{ij}^{\prime\prime} \cdot \cos \left(\theta_{i} - \theta_{j}\right) \right];
$$
\n
$$
\frac{\partial \omega_{0i}}{\partial U_{j}} = U_{i} \left[ y_{ij}^{\prime} \cdot \
$$

В усіх формулах індекс *j* відповідає номерам вузлів, які безпосередньо зв'язані з вузлом *і*.

5. Формування вектора нев'язок *W* в правій частині системи. Його елементи обчислюються при підстановці в рівняння чергових наближень модулів і кутів напруг. Загальна структура вектора:

$$
W = \begin{bmatrix} \omega_{p1} \\ \omega_{p2} \\ \cdots \\ \omega_{pn} \\ \omega_{Q1} \\ \omega_{Q2} \\ \cdots \\ \omega_{Qn} \end{bmatrix}.
$$

6. Формування лінеаризованої системи рівнянь. Загальна структура системи:

$$
\begin{bmatrix}\n\frac{\partial \omega_{p1}}{\partial \theta_1} & \frac{\partial \omega_{p1}}{\partial \theta_2} & \cdots & \frac{\partial \omega_{p1}}{\partial \theta_n} & \frac{\partial \omega_{p1}}{\partial U_1} & \frac{\partial \omega_{p1}}{\partial U_2} & \cdots & \frac{\partial \omega_{p1}}{\partial U_n} \\
\frac{\partial \omega_{p2}}{\partial \theta_1} & \frac{\partial \omega_{p2}}{\partial \theta_2} & \cdots & \frac{\partial \omega_{p2}}{\partial \theta_n} & \frac{\partial \omega_{p2}}{\partial U_1} & \frac{\partial \omega_{p2}}{\partial U_2} & \cdots & \frac{\partial \omega_{p2}}{\partial U_n} \\
\cdots & \cdots & \cdots & \cdots & \cdots & \cdots \\
\frac{\partial \omega_{pn}}{\partial \theta_1} & \frac{\partial \omega_{pn}}{\partial \theta_2} & \cdots & \frac{\partial \omega_{pn}}{\partial \theta_n} & \frac{\partial \omega_{pn}}{\partial U_1} & \frac{\partial \omega_{pn}}{\partial U_2} & \cdots & \frac{\partial \omega_{pn}}{\partial U_n} \\
\frac{\partial \omega_{01}}{\partial \theta_1} & \frac{\partial \omega_{01}}{\partial \theta_2} & \cdots & \frac{\partial \omega_{01}}{\partial \theta_n} & \frac{\partial \omega_{01}}{\partial U_1} & \frac{\partial \omega_{01}}{\partial U_2} & \cdots & \frac{\partial \omega_{01}}{\partial U_n} \\
\frac{\partial \omega_{02}}{\partial \theta_1} & \frac{\partial \omega_{02}}{\partial \theta_2} & \cdots & \frac{\partial \omega_{02}}{\partial \theta_n} & \frac{\partial \omega_{02}}{\partial U_1} & \frac{\partial \omega_{02}}{\partial U_2} & \cdots & \frac{\partial \omega_{02}}{\partial U_n} \\
\vdots & \vdots & \vdots & \ddots & \vdots \\
\frac{\partial \omega_{0n}}{\partial \theta_1} & \frac{\partial \omega_{0n}}{\partial \theta_2} & \cdots & \frac{\partial \omega_{0n}}{\partial \theta_n} & \frac{\partial \omega_{0n}}{\partial U_1} & \frac{\partial \omega_{0n}}{\partial U_2} & \cdots & \frac{\partial \omega_{0n}}{\partial U_n}\n\end{bmatrix}
$$

- 7. Розв'язання цієї системи лінійних рівнянь і визначення поправок до невідомих напруг.
- 8. Обчислення чергових наближень напруг.
- 9. Контроль завершення ітераційного процесу. Якщо задана точність не досягнута – повторення обчислень з новими наближеннями напруг.

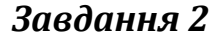

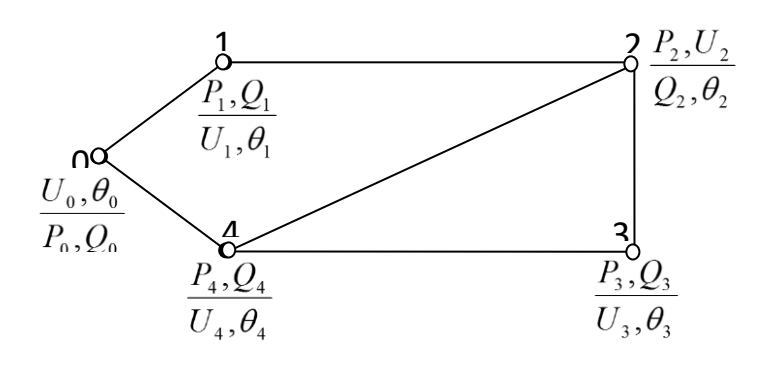

В опорному (балансуючому) вузлі *заданий* вектор напруги – його складові  $\ U_{0},\ \ \theta_{0};$ *невідомі* – активна і реактивна потужності  $\,P_{\!0},\,\,Q_{\!0}$  ;

Вузли 1,3,4 – навантажувальні, в них *задані* активні і реактивні потужності  $P_1, \ \ Q_1, \ \ P_3, \ \ Q_3, \ \ P_4, \ \ Q_4$ ; невідомі — напруги  $\ U_1, \ \ \theta_1, \ \ U_3, \ \ \theta_3, \ \ U_4, \ \ \theta_4$  .

Вузол 2 - вузол з фіксацією модуля напруги (ФМ). *Задані* активна потужність *Р<sup>2</sup>*

і модуль напруги *U2*, *невідомі* – реактивна потужність *Q<sup>2</sup>* і кут напруги <sup>2</sup> .

$$
\begin{bmatrix}\n\frac{\partial w_{p_1}}{\partial \theta_1} & \frac{\partial w_{p_1}}{\partial \theta_2} & 0 & 0 & \frac{\partial w_{p_1}}{\partial u_1} & 0 & 0 \\
\frac{\partial w_{p_2}}{\partial \theta_1} & \frac{\partial w_{p_2}}{\partial \theta_2} & \frac{\partial w_{p_2}}{\partial \theta_3} & \frac{\partial w_{p_2}}{\partial \theta_4} & \frac{\partial w_{p_2}}{\partial u_1} & \frac{\partial w_{p_2}}{\partial u_3} & \frac{\partial w_{p_3}}{\partial u_4} \\
0 & \frac{\partial w_{p_3}}{\partial \theta_2} & \frac{\partial w_{p_3}}{\partial \theta_3} & \frac{\partial w_{p_3}}{\partial \theta_4} & 0 & \frac{\partial w_{p_3}}{\partial u_3} & \frac{\partial w_{p_3}}{\partial u_4} \\
0 & \frac{\partial w_{p_4}}{\partial \theta_2} & \frac{\partial w_{p_4}}{\partial \theta_3} & \frac{\partial w_{p_4}}{\partial \theta_4} & 0 & \frac{\partial w_{p_4}}{\partial u_3} & \frac{\partial w_{p_4}}{\partial u_4} \\
\frac{\partial w_{p_1}}{\partial \theta_1} & \frac{\partial w_{p_1}}{\partial \theta_2} & 0 & 0 & \frac{\partial w_{p_1}}{\partial u_1} & 0 & 0 \\
\frac{\partial w_{p_2}}{\partial \theta_1} & \frac{\partial w_{p_2}}{\partial \theta_2} & \frac{\partial w_{p_3}}{\partial \theta_3} & \frac{\partial w_{p_2}}{\partial \theta_4} & 0 & \frac{\partial w_{p_3}}{\partial u_3} & \frac{\partial w_{p_3}}{\partial u_4} \\
0 & \frac{\partial w_{p_3}}{\partial \theta_2} & \frac{\partial w_{p_3}}{\partial \theta_3} & \frac{\partial w_{p_3}}{\partial \theta_4} & 0 & \frac{\partial w_{p_3}}{\partial u_3} & \frac{\partial w_{p_3}}{\partial u_4} \\
0 & \frac{\partial w_{p_4}}{\partial \theta_2} & \frac{\partial w_{p_4}}{\partial \theta_3} & \frac{\partial w_{p_4}}{\partial \theta_4} & 0 & \frac{\partial w_{p_4}}{\partial u_3} & \frac{\partial w_{p_4}}{\partial u_4}\n\end{bmatrix}
$$

#### *Завдання 3*

Обчислені напруги у вузлах мережі:

 $\dot{U}_1 = 114.5893 - j0.2038$  *kB*;  $\dot{U}_2 = 114.3702 - j0.3311$  *kB*  $\dot{U}_3 = 114.6583 - j0.1597$  *kB*;

1. Crpymu B 
$$
\mu
$$
Jishhka  $\pi$ ER:  
\n
$$
\dot{I}_{01} = (\dot{U}_0 - \dot{U}_1) \cdot Y_{01} = [(115, 0 - j0, 0) - (114, 5893 - j0, 2038)] \cdot (0, 1033 - j0, 1756) =
$$
\n
$$
= 0, 0782 - j0, 051 \text{ (kA)};
$$
\n
$$
\dot{I}_{03} = (\dot{U}_0 - \dot{U}_3) \cdot Y_{03} = [(115, 0 - j0, 0) - (114, 6583 - j0, 1597)] \cdot (0, 0861 - j0, 1463) =
$$
\n
$$
= 0, 0528 - j0, 0362 \text{ (kA)};
$$
\n
$$
\dot{I}_{12} = (\dot{U}_1 - \dot{U}_2) \cdot Y_{12} = [(114, 5893 - j0, 2038) - (114, 3702 - j0, 3311)] \cdot (0, 1111 - j0, 1518) =
$$
\n
$$
= 0, 0437 - j0, 0191 \text{ (kA)};
$$
\n
$$
\dot{I}_{13} = (\dot{U}_1 - \dot{U}_3) \cdot Y_{13} = [(114, 5893 - j0, 2038) - (114, 6583 - j0, 1597)] \cdot (0, 1389 - j0, 1897) =
$$
\n
$$
= -0, 0179 + j0, 007 \text{ (kA)};
$$

Визначаємо струми навантаження у вузлах по заданій потужності і відомим напругам: \* \*

$$
\vec{I}_1 = \vec{S}_1 / \vec{U}_1 = (3 - j2) / (114,5893 + j0,2038) = 0,0261 - j0,0175 \text{ (kA)};
$$
\n
$$
\vec{I}_2 = \vec{S}_2 / \vec{U}_2 = (5 - j2) / (114,3702 + j0,3311) = 0,0437 - j0,0176 \text{ (kA)};
$$
\n
$$
\vec{I}_3 = \vec{S}_3 / \vec{U}_3 = (4 - j3) / (114,6583 + j0,1597) = 0,0348 - j0,0262 \text{ (kA)};
$$
\n
$$
\vec{I}_4 = \vec{S}_4 / \vec{U}_4 = (3 - j2) / (37,7931 + j0,8022) = 0.0782 - j0.0546 \text{ (kA)}.
$$

### *Завдання 4*

Потік потужності в ділянках мережі, на відміну від струму, має різні значення в різних точках ділянки. В практичних задачах визначають, зазвичай, потік на початку та/або в кінці ділянки. Визначимо потоки потужності в ділянках:

$$
\begin{aligned}\n\dot{\mathbf{S}}_{01(0)} &= U_0 \cdot \dot{I}_{01} = (115, 0 - j0, 0) \cdot (0, 0782 + j0, 051) = 8.9961 + j5.8693 \quad (MBA); \\
\mathbf{S}_{01(1)}^{[1]} &= U_1 \cdot \dot{I}_{01} = (114, 6683 - j0, 1972) \cdot (0, 0782 + j0, 051) = 8.9743 + j5.8324 \quad (MBA); \\
\mathbf{S}_{03(0)}^{[1]} &= U_0^{[1]} \cdot \dot{I}_{03} = (115, 0 - j0, 0) \cdot (0, 0528 + j0, 0362) = 6.0713 + j4.1675 \quad (MBA); \\
\mathbf{S}_{03(3)}^{[1]} &= U_3 \cdot \dot{I}_{03} = (114, 6583 - j0, 1597) \cdot (0, 0528 + j0, 0362) = 6.0591 + j4.1467 \quad (MBA); \\
\mathbf{S}_{12(1)}^{[1]} &= U_1 \cdot \dot{I}_{12} = (114, 5893 - j0, 2038) \cdot (0, 0437 + j0, 0191) = 5.0071 + j2.1831 \quad (MBA); \\
\mathbf{S}_{12(2)}^{[1]} &= U_2 \cdot \dot{I}_{12}^{*} = (114, 3702 - j0, 3311) \cdot (0, 0437 + j0, 0191) = 5 + j2.1733 \quad (MBA); \\
\mathbf{S}_{13(1)}^{[1]} &= U_1 \cdot \dot{I}_{13} = (114, 5893 - j0, 2038) \cdot (-0, 0179 - j0, 007) = -2.0581 - j0.7939 \quad (MBA); \\
\mathbf{S}_{13(3)}^{[1]} &= \ddot{U}_3 \cdot (114, 6583 - j0, 1597) \cdot (-0, 0179 - + j0, 007) = -2.0591 - j0.7952 \quad (MBA); \\
\end{aligned}
$$

Для визначення втрат потужності у ділянках мережі можна застосувати декілька формул:

a) 
$$
\Delta S_{ij} = S_{ij(i)} - S_{ij(j)},
$$

де  $\vec{S_{ij(i)}}$ ,  $\vec{S_{ij(j)}}$ - потоки потужності на початку і в кінці ділянки *і-ј*;

$$
6) \quad \Delta S_{ij} = I_{ij}^2 \cdot Z_{ij},
$$

де  $I_{ij}$ ,  $Z_{ij}$ - струм в ділянці та опір ділянки;

в) 
$$
\Delta S_{ij} = \frac{P_{ij(i)}^2 + Q_{ij(i)}^2}{U_i^2} \cdot Z_{ij}
$$
 (за умовами початку ділянки),  
\n $\Delta S_{ij} = \frac{P_{ij(j)}^2 + Q_{ij(j)}^2}{U_j^2} \cdot Z_{ij}$  (за умовами кінця ділянки).

Тут  $P_{ij(i)}$  ,  $\mathcal{Q}_{ij(i)}$  ;  $P_{ij(j)}$  ,  $\mathcal{Q}_{ij(j)}$  - потоки активної та реактивної потужностей на початку та в кінці ділянки; *Ui* , *U <sup>j</sup>* - напруги у вузлах початку та кінця ділянки. Втрати потужності у *поперечних елементах* електричної мережі.

$$
\Delta S_{i0} = U_i^2 \cdot Y_{i0}.
$$

Тут *Ui* , *<sup>i</sup>*<sup>0</sup> *<sup>Y</sup>* - напруга і поперечна провідність у вузлі *і*.

*Сумарні втрати* потужності в електричній мережі.

Вони визначаються як сума втрат в усіх повздовжніх і поперечних елементах електричної мережі:

$$
\Delta S_{\Sigma} = \sum_{i,j} \Delta S_{ij} + \sum_{i} \Delta S_{i0}.
$$

Тут визначаються *технологічні втрати* потужності, пов'язані з протіканням струму в елементах електричної мережі (на відміну від комерційних втрат).

#### *Контрольні питання*

- 1. Які значення напруг вузлів приймаються як початкові наближення;
- 2. Значення яких параметрів режиму визначаються в результаті розв'язання системи рівнянь усталеного режиму;
- 3. Що таке нев'язка рівняння, як визначаються нев'язки.
- 4. Які перетворення вихідної системи рівнянь необхідні для розв'язання її методом Ньютона-Рафсона;
- 5. Що таке нев'язки рівнянь, фізична суть нев'язок рівнянь усталеного режиму;
- 6. Структура матриці Якобі. Елементи матриці. Блоки;
- 7. Загальна характеристика матриці Якобі;
- 8. Аналітичні вирази елементів матриці Якобі;
- 9. Структура вектора нев'язок *W* та вектора поправок до невідомих *∆U* в методі Ньютона-Рафсона;
- 10. Структура системи лініаризованих рівнянь;
- 11. Результат розв'язання системи лініаризованих рівнянь;
- 12. Суть методу Ньютона-Рафсона;
- 13. Алгоритм методу Ньютона-Рафсона при розв'язанні рівнянь усталеного режиму;
- 14. Як вибираються початкові наближення невідомих при розв'язанні рівнянь усталеного режиму ітераційними методами;
- 15. Структура матриці Якобі при розв'язанні системи рівнянь усталеного режиму. Елементи матриці. Блоки.
- 16. Способи контролю завершення ітераційного процесу в методі Ньютона-Рафсона;
- 17. Модифікації метода Ньютона-Рафсона;
- 18. Порівняльна характеристика методів Зейделя та Ньютона-Рафсона.
- 19. Як визначити струми у вузлах електричної мережі;
- 20. Як визначити струми у ділянках мережі;
- 21. Як перевірити баланс струмів у вузлах електричної мережі;
- 22. Що таке струморозподіл;
- 23. Як відрізняється струм на початку ділянки і в кінці ділянки, в тому числі трансформаторної;
- 24. Як визначити потоки потужності у ділянках мережі;
- 25. Як перевірити баланс потужностей у вузлі мережі;
- 26. Що таке потокорозподіл;
- 27. Як відрізняються потоки потужності на початку ділянки і в кінці ділянки;
- 28. Варіанти формул для обчислення втрат потужності у ділянках мережі;
- 29. Як визначити потужності балансуючого вузла;
- 30. Як обчислити сумарні втрати потужності в електричній мережі;
- 31. Баланс потужностей в електричній мережі.

#### *Список літератури*

- *1. Перхач В. С.* Математичні задачі електроенергетики. Львів: Вища школа. Вид-во при Львів. ун-ті. 1982. – 380 с.
- *2. Романюк Ю.Ф.* Електричні системи та мережі: Навч. посіб. К.: Знання, 2007. – 292 с.
- *3. Сулейманов В.М.* Електричні мережі та системи: підручн. [Текст] / В.М. Сулейманов, Т.Л. Кацадзе. – К.: НТУУ «КПІ», 2008. – 456 с.
- *4*. *Задачин В.М.* Чисельні методи: навчальний посібник / В.М. Задачин, І.Г. Конюшенко. – Х.: Вид. ХНЕУ ім. Кузнеця, 2014. – 180 с.
- 5. Конспект лекцій з дисципліни «Математичні задачі енергетики. Частина 1», КПІ, ФЕА;
- 6. Правила улаштування електроустановок : 2017. Офіц. вид. К. :Форт : Мінпаливенерго України. 2017.